# **Programowanie imperatywne**

dr inż. Piotr Szwed Katedra Informatyki Stosowanej C2, pok. 403

e-mail: [pszwed@agh.edu.pl](mailto:pszwed@agh.edu.pl)

<http://home.agh.edu.pl/~pszwed/>

Aktualizacja: 28.02.2023 <sup>1</sup>

# **Informacje o przedmiocie**

## **Zakres**

#### Czego powinniście Państwo nauczyć się?

- **Składnia** języka C
	- deklarowanie zmiennych
	- definiowanie funkcji
	- stosowanie instrukcji sterujących
	- zasady konstrukcji wyrażeń i ich interpretacji deklaracji typów danych
- **Semantyka** zasady odwzorowania konstrukcji języka C w elementy wykonywalnego programu
	- lokalizacja zmiennych w pamięci
	- wykonanie instrukcji i interpretacja wyrażeń
	- przebieg wywołania funkcji,
	- sposób przekazywania parametrów <sup>3</sup>

### **Zakres**

- Podstawowe **funkcje standardowych bibliotek** języka C
- Przebieg **procesu tworzenia programu** (zastosowanie preprocesora, kompilacja i konsolidacja)
- Zasady konstruowania programów **wielomodułowych**
- Przetwarzanie **plików** oraz programy komunikujące się poprzez standardowe wejście i wyjście
- **Uruchamianie programów** (usuwanie błędów kompilacji, konsolidacji i wykonania)
- **Dynamiczna alokacja pamięci** implementacja różnych struktur danych

## **Czego nie będzie?**

- Grafiki
	- nieprzenośna i uzależniona od platformy wykonania
- Graficznego interfejsu użytkownika (GUI)
	- interfejsy okienkowe można wydajnie realizować z użyciem gotowych bibliotek obiektowych dla języka C++, np. Qt, MFC
- Programy będą wykonywane na konsoli i mogą przekłamywać polskie znaki (przynajmniej w systemie Windows).

# **Nazwa przedmiotu?**

### **Paradygmaty oprogramowania**

- **Imperatywne** program jest sekwencją rozkazów zmieniających stan pamięci oraz skoków
	- **Strukturalne** korzysta ze strukturalnych instrukcji sterujących: sekwencja, wybór, iteracja
	- **Proceduralne** instrukcje są grupowane w procedury lub funkcje
	- **Obiektowe** obiekty odbierają i wykonują polecenia; funkcje są zgrupowane z danymi na których działają
- **Deklaratywne** specyfikowany jest oczekiwany rezultat, a nie sposób jego wyznaczania
	- **Funkcyjne** obliczenia polegają na wykonaniu funkcji, nie jest zmieniany stan programu, dane są niemodyfikowalne
	- **Logiczne** program jest zbiorem reguł i faktów. W wyniku wnioskowania powstają nowe fakty

## **Pierwszy język imperatywny**

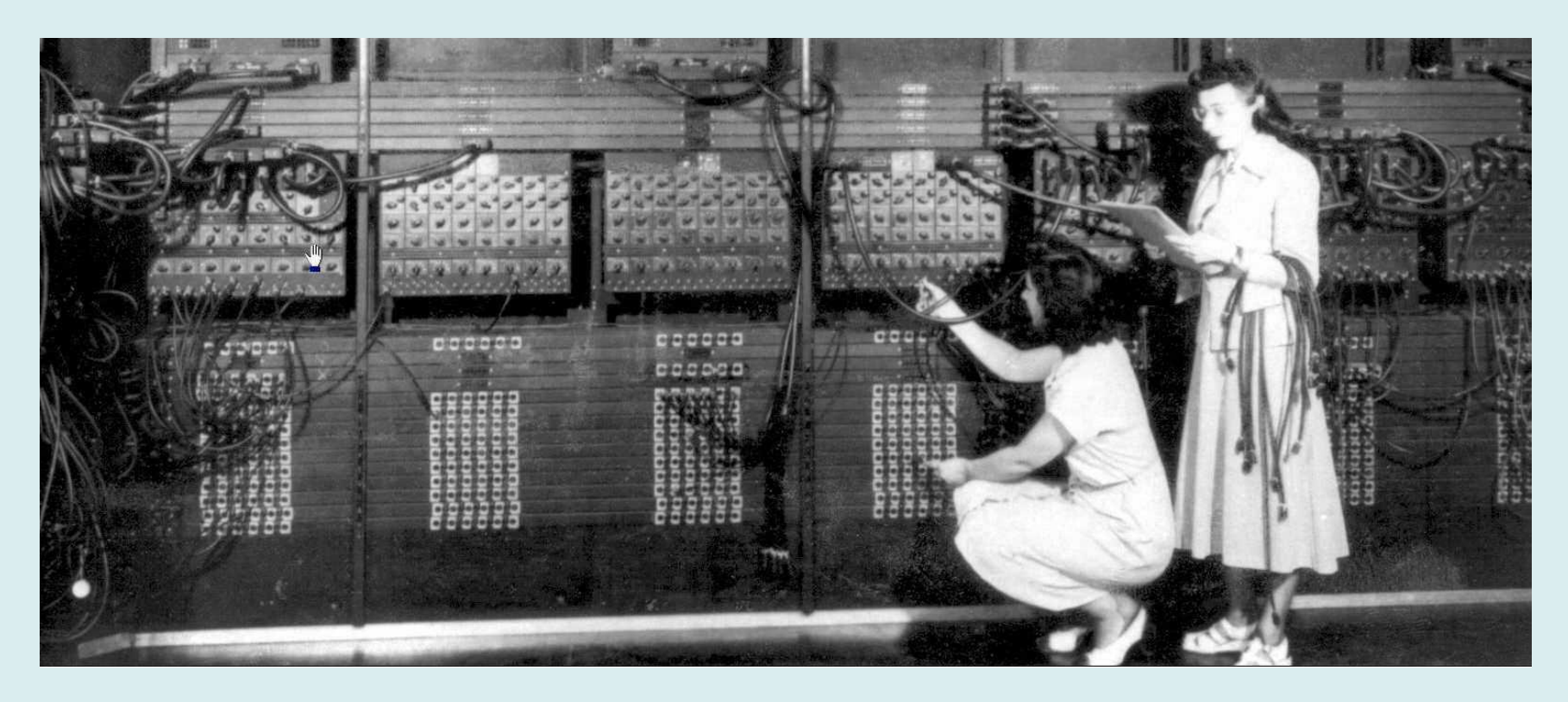

#### **ENIAC** - **Electronic Numerical Integrator and Computer** 1946

ENIAC could be programmed to perform complex sequences of operations, including loops, branches, and subroutines. However, instead of the [stored](https://en.wikipedia.org/wiki/Stored-program_computer)[program computers](https://en.wikipedia.org/wiki/Stored-program_computer) that exist today, ENIAC was just a large collection of arithmetic machines, which originally had programs set up into the machine by a combination of **[plugboard](https://en.wikipedia.org/wiki/Plugboard)** wiring and three portable function tables (containing 1200 ten-way switches each). [Wikipedia]

#### **Asembler**

Dump of assembler code for function is\_prime: 0x00000001004010f0 <+0>: push %rbp 0x00000001004010f1 <+1>: mov %rsp,%rbp 0x00000001004010f4 <+4>: sub \$0x40,%rsp 0x00000001004010f8 <+8>: movaps %xmm6,-0x10(%rbp) 0x00000001004010fc <+12>: mov %ecx,0x10(%rbp) 0x00000001004010ff <+15>: movl \$0x2,-0x14(%rbp) 0x0000000100401106 <+22>: imp 0x100401120 <is\_prime+48> 0x0000000100401108 <+24>: mov 0x10(%rbp),%eax 0x000000010040110b <+27>: cltd 0x000000010040110c <+28>: idivl -0x14(%rbp) 0x000000010040110f <+31>: mov %edx,%eax 0x0000000100401111 <+33>: test %eax,%eax 0x0000000100401113 <+35>: ine 0x10040111c <is\_prime+44> 0x0000000100401115 <+37>: mov \$0x1,%eax 0x000000010040111a <+42>: jmp 0x10040113a <is\_prime+74> 0x000000010040111c <+44>: addl \$0x1,-0x14(%rbp) 0x0000000100401120 <+48>: cvtsi2sdl -0x14(%rbp),%xmm6 0x0000000100401125 <+53>: cvtsi2sdl 0x10(%rbp),%xmm0 0x000000010040112a <+58>: callq 0x1004011d0 <sqrt>

…

## **FORTRAN**

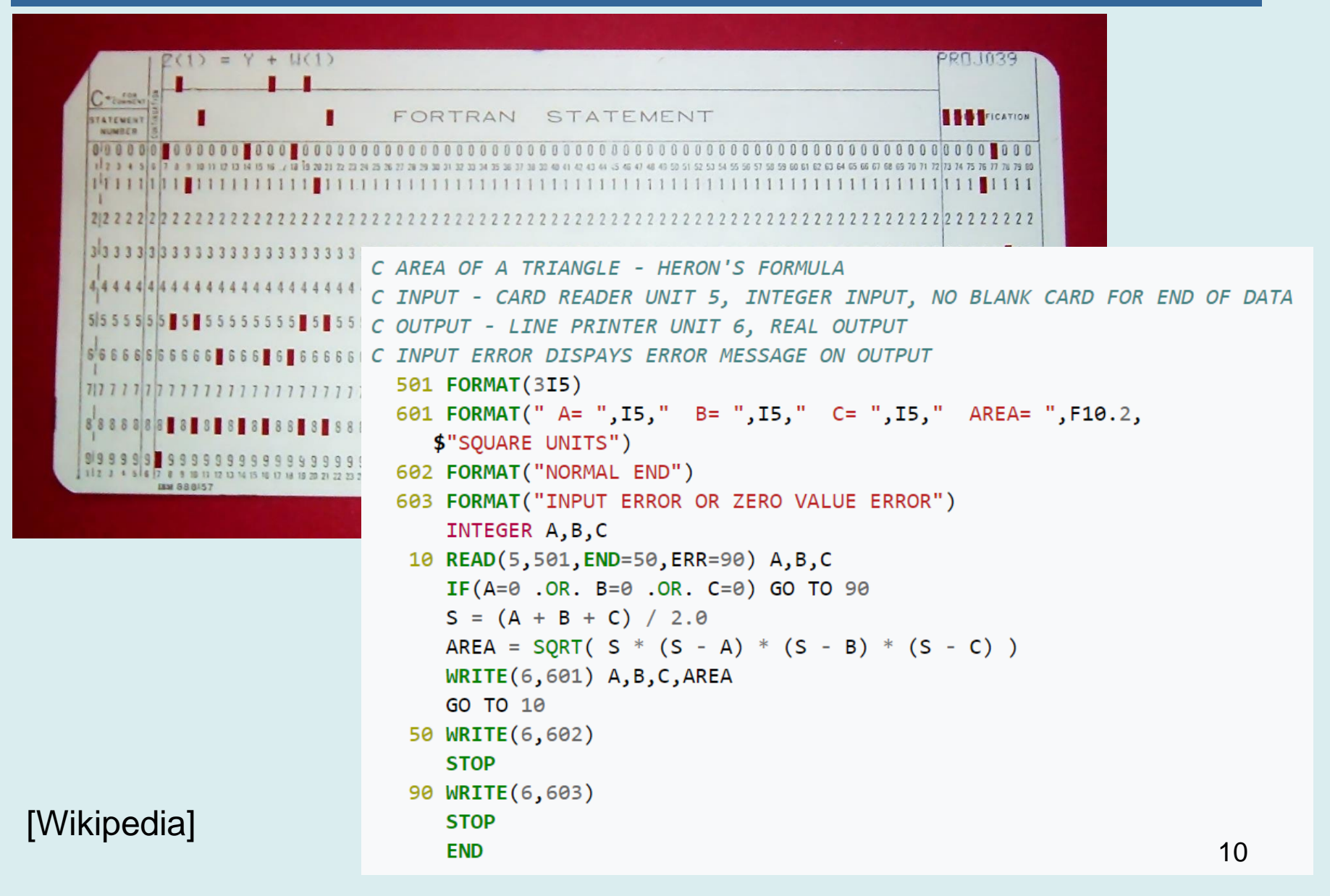

### **Strukturalne i proceduralne**

- Instrukcje strukturalne: sekwencja, iteracja, wybór
- Podział programu na funkcje/procedury

```
int is_prime(int n){
    for(int i=2; i<=sqrt(n); i++){
         if(n%i==0)return 1;
     }
     return 0;
}
int main() {
 printf( "%s\n"
,is_prime(247) ? "tak": "nie");
     return 0;
}
```
#### **Obiektowe**

```
class Person{
     string surname;
     string name;
     double height;
public:
     Person(const char*sn,const char*n,double h)
    :name(n), surname(sn), height(h){}
    void change_name(const char*n){name = n;}
    double get height()const {return height;}
};
vector<Person> select_sort(const vector<Person>&group){
     vector<Person> result;
    for(int i=0;i<group.size();i++){
         if (group[i].get_height()>150)
             result.push_back(group[i]);
 }
    sort(result.begin(),result.end(),
             [](auto&p,auto&p1){return p.get_height()>p1.get_height();});
     return result;
}
```
### **Deklaratywne**

• SQL

}

SELECT \* FROM Person WHERE height > 150 ORDER BY height

• Funkcyjne (tu Java)

```
List<Person> selectSort(List<Person> personList){
     return personList.stream()
             .filter(p->p.height>150)
             .sorted((p1,p2)->Double.compare(p1.height,p2.height))
             .collect(Collectors.toList());
```
#### If programming languages had honest titles, what would they be?

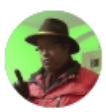

Fred Mitchell, I know Ruby, Rust, Python, Haskell, C++, Erlang, and more. Updated Jan 30

- 1.  $C++$   $-$  A Force of Nature
- 2. Ruby The Slow Scripting Language
- 3. Haskell Academic Hardon
- 4. Python 21st Century Basic
- 5. Erlang The Dying Language
- 6. Elixir It ain't Ruby!
- 7.  $C#$  Java for Microsoft
- 8. Java You will object, even if you object!
- 9. Kotlin Java could never be so cool!
- 10. Rust The Be Safe Language
- 11. Lisp Parentitis
- 12. Clojure Parentitis with Style!
- 13. C Assembler for Fraidycats
- 14. Assembler The Bit Twiddler Language
- 15. Perl Mean and Lean Scripting Machine
- 16. PHP The Ewwww Language

17. Forth - Stack'em Up

18. BASIC - Useless

19. Visual Basic — Mostly Useless, except in the 3rd world.

20. Go - A Google Orgy

21. Javascript - Prototyping Nightmare

22. R — A data scientist's Wet Dream

23. Julia — Whoops! We forgot Concurrency!

24. Fortran - BASIC done right!

25. Lua — The "tuck me in anywhere" language.

26. Ada — Where Real Programmers just got Real about Real Time.

27. COBOL — It won't die because it can't die because it still runs your payroll.

28. Pascal — Teacher's old time favourite to learn you a useless language.

29. PL/1 — If you know this, you worked at IBM and are now retired.

30. ALGOL — Who's your daddy? Who's your dinosaur?

# **Język C 1. Wprowadzenie**

#### **Literatura**

- Brian Kernighan, Denis Ritchie Język ANSI C, WNT, 2004
- K.N. King. Język C. Nowoczesne programowanie. Wydanie II, Helion 2011
- Stephen Prata, Język C. Szkoła programowania, Helion, 2016
- Składnia: [http://www.gnu.org/software/gnu-c](http://www.gnu.org/software/gnu-c-manual/gnu-c-manual.html)[manual/gnu-c-manual.html](http://www.gnu.org/software/gnu-c-manual/gnu-c-manual.html)

# **Historia**

- Jest produktem ubocznym rozwoju systemu UNIX w Bell Labs (od 1969)
- Jeden z członków zespołu zdecydował się na zastąpienie asemblera językiem wyższego poziomu nazwanym B
- Ritche rozpoczął programowanie systemu w B; język stopniowo ewoluował i zmienił nazwę na C
- W 1973 roku system UNIX został przepisany w języku C

## **Historia standaryzacji**

- 1978 pojawia się książka Keringhan&Ritchie *The C Programming Language*
- 1989 opublikowany standard ANSI (American National Standards Institute)
- 1990 standard ISO (International Organization for Standardization)
- 1999 rozszerzenia nowy standard ISO (najważniejsze zmiany dotyczą rozszerzenia zestawów znaków)
- 2011 wątki, anonimowe struktury i unie

# **Cechy języka**

- C jest językiem niskiego poziomu
	- Pozwala na operacje na bajtach, bitach, adresach
	- Wiele konstrukcji jest wprost przeniesionych z języka maszynowego
	- Blisko związany z architekturą sprzętu, np. wielkość typu całkowitoliczbowego int odpowiada długości słowa maszynowego
- C jest niewielkim językiem
	- Większość usług przeniesiona do bibliotek funkcji
- Kompilator C jest permisywny
	- Słaba kontrola typów, mało ograniczeń
	- Zakłada, że programista jest świadomy, tego, co robi

# **Cechy języka - zalety**

- Wydajność duża szybkość i małe zużycie pamięci
- Przenośność dzięki standaryzacji, bliskim związkom z systemem UNIX, umieszczeniu nieprzenośnych elementów w bibliotekach
- Ekspresywność możliwość definiowania dowolnych typów danych i funkcji
- Elastyczność konstrukcje C mogą być bardzo oszczędne, np. odejmowanie liczb i znaków…
- Standardowa biblioteka zbiór użytecznych funkcji
- Integracja z systemem UNIX (Linux) 21

# **Cechy języka - wady**

- C jest językiem podatnym na błędy (adresy, liczby, typy logiczny mogą być mieszane)
- Programy w C mogą być trudno zrozumiałe: *Czy to naprawdę rozwiązanie problemu 8 hetmanów?*

```
v, i, j, k, 1, s, a [99];
main()for (scanf ("%d", &s); *a-s; v=a [j*=v]-a [i], k=i<s, j+= (v=j<s&&
(1k&1!printf(2+")n\n+e"-(11<<1j), " #Q"|1^v(1^j)&1:2])&++1||a[i] < s&xv\xi v-i+j&xv+i-j) ) & & ! (1%=s), v | (i==j?a[i+=k] = 0:
++a[i]) >=s* k&+a[--i])
```
• Programy w C mogą być kłopotliwe w modyfikacji (mało mechanizmów organizujących kod) 22

# **Gdzie stosuje się C ?**

- Systemy różnej skali od wbudowanych do dużych systemów
- Oprogramowanie systemów operacyjnych (Linux)
- Przenośne biblioteki (np. algorytmów kompresji, manipulacja formatami obrazów)
- Środowiska wykonawcze (np. maszyna wirtualna Java)
- Tam gdzie liczy się szybkość:
	- Oprogramowanie uruchamiane na kartach graficznych (GPU)
	- Implementacja funkcji wołanych z innych języków: Python, Java

```
Python:
>>> a = [[1, 0], [0, 1]]
\Rightarrow b = [(4, 1], [2, 2]]>>> np.dot(a, b)
```
## **Jak często stosuje się C?**

#### Statystyki z<https://www.tiobe.com/tiobe-index/> (luty 2023)

**TIOBE Programming Community Index** 

Source: www.tiobe.com

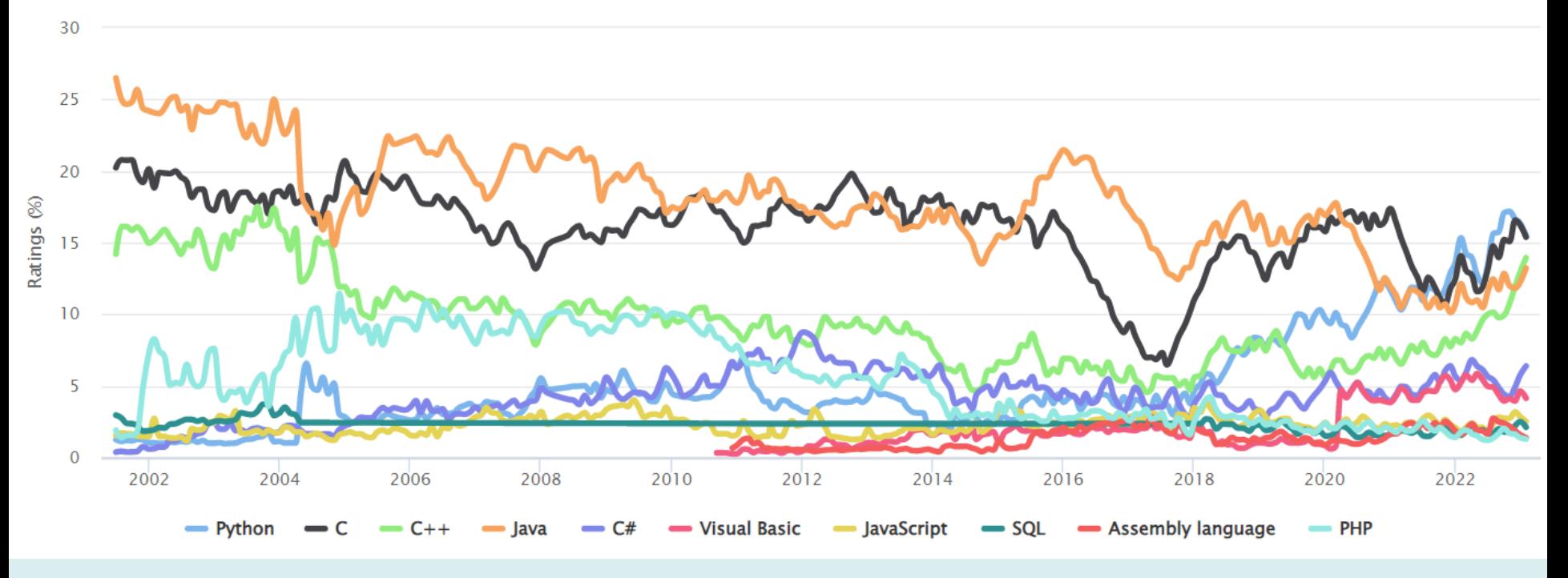

# **Jak często stosuje się C?**

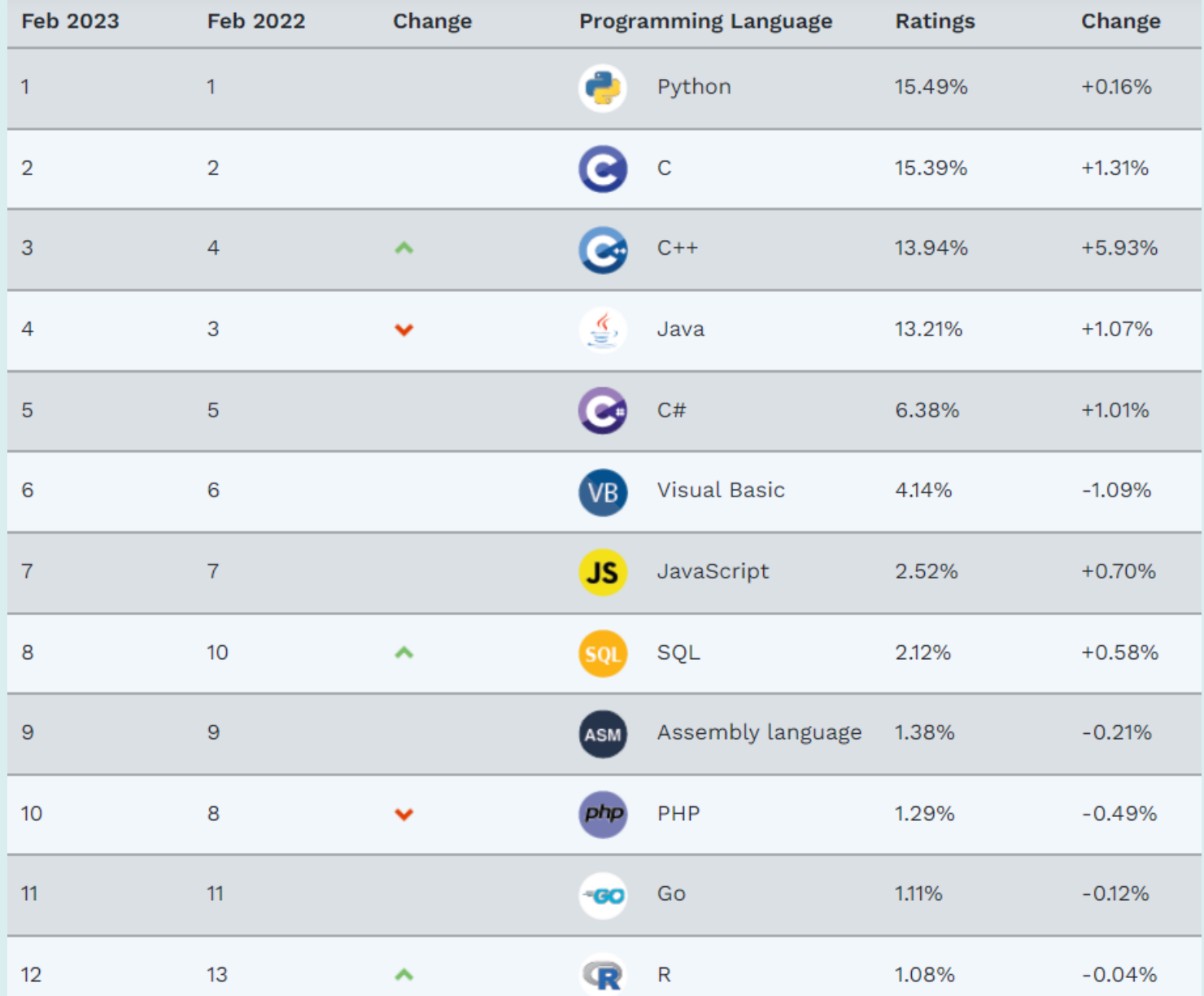

25

# **Następcy C**

Język stał się źródłem inspiracji dla takich języków jak:

- C++ (nadzbiór C)
- Java
- C# (C-sharp)
- JavaScript
- Perl
- Php
- Python

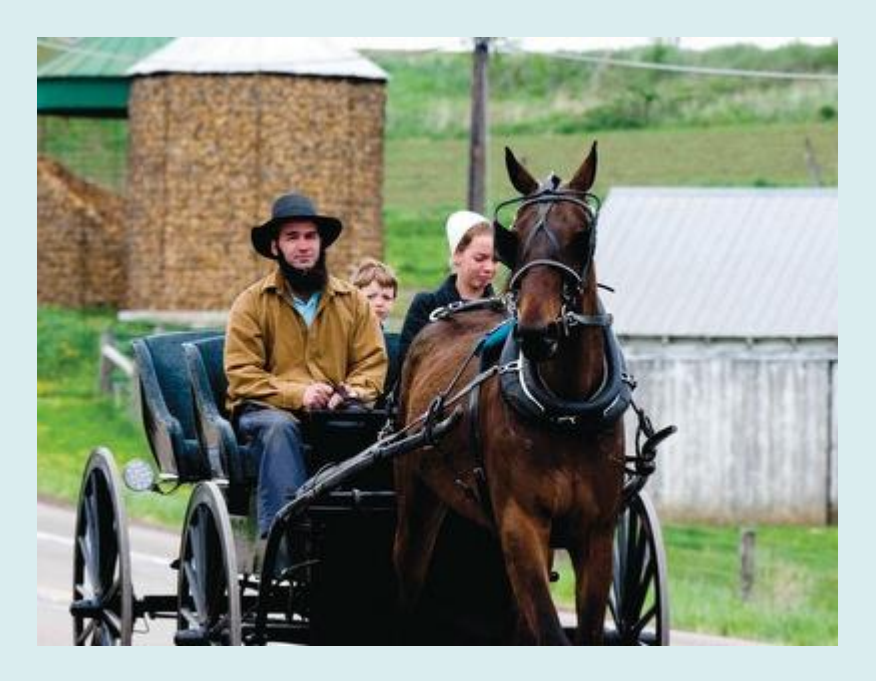

**Dyskusja na quora.com**

C programmers are the Amish of the programming world: living anachronisms

Tak, ale…

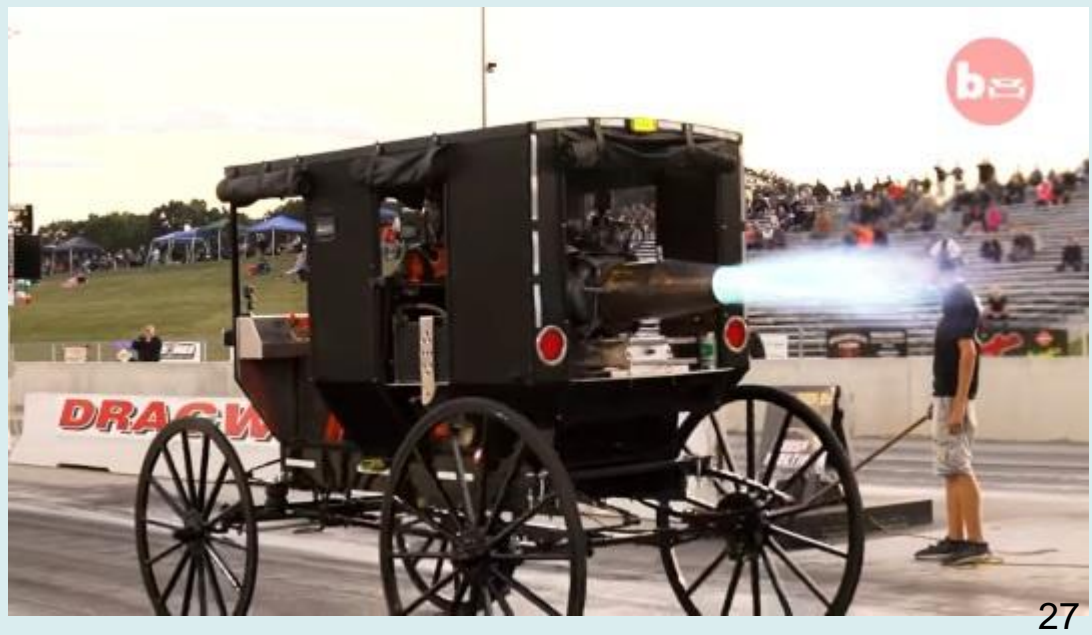

## **Podręcznikowy przykład**

```
/* hello.c */#include <stdio.h>
int main ( )
{
      printf( "Hello world\n" ) ;
      return 0;
}
```
> gcc hello.c > ./a.out Hello world

#### **Interpreter**

- Analizuje kolejne instrukcje programu
- Tłumaczy na kod wykonywalny.
- Wykonuje go
- **Wady**
	- Wymagany jest osobny program (interpreter). Interpreter zużywa dostępne zasoby (pamięć).
	- Wykonanie jest znacznie wolniejsze. W przypadku nawrotów ta sama instrukcja jest analizowana i tłumaczona wielokrotnie.
	- Kod programu zazwyczaj musi być w całości załadowany, co ogranicza jego rozmiary.
	- Interpretery dla różnych platform mogą różnić się miedzy sobą, co ogranicza przenośność.

#### • **Zalety**

- Łatwa identyfikacja miejsca wystąpienia błędów.
- Szybkie tworzenie i uruchamianie oprogramowania. <sup>29</sup>

#### • **Kompilator**

- Kod programu jest tłumaczony do postaci kodu maszynowego.
- Fragmenty programu mogą być umieszczone w odrębnych plikach i kompilowane osobno.
- Wynikowy kod jest następnie łączony w program wykonywalny przez *konsolidator* (ang.: linker).

#### • **Zalety**

- Kod stworzony przez kompilator jest zazwyczaj mniejszy i wymaga mniejszej ilości zasobów (np.: pamięci) w trakcie wykonania.
- Kod może być wykonywany znacznie szybciej.
- Możliwe jest tworzenie znacznie większych programów, złożonych z wielu plików źródłowych.
- Możliwa jest kompilacja skrośna.

#### • **Kompilator - wady**

- Wymagane są odrębne programy (kompilator, linker).
- Proces kompilacji zajmuje czas i może wymagać środowiska o dużych zasobach (pamięć, prędkość procesora).
- Proces śledzenia i usuwania błędów jest bardziej skomplikowany.

Część błędów jest identyfikowana przez kompilator i linker. Usuwanie błędów wykonania wymaga użycia odrębnego programu: *debuggera*.

– Kompilatory zazwyczaj narzucają silne ograniczenia (typizacja zmiennych, konieczność deklaracji zmiennych i funkcji).

#### **Rozwiązania mieszane**

- Współczesne interpretery umożliwiają wstępną kompilację kodu do postaci pośredniej, co znacznie przyspiesza wykonanie.
- Współczesne kompilatory pozwalają na osadzenie pełnej informacji o kodzie źródłowym w programie wykonywalnym i krokowe śledzenie wykonania.
- W przypadku kompilacji skrośnej oferowane są symulatory.

#### **Fazy budowy programu**

- Preprocesor włącza pliki nagłówkowe, zamienia symbole stałych na wartości
- Faza I analiza kodu, podział na podstawowe symbole (tokeny) i budowa drzewa programu
- Opcjonalnie: globalna optymalizacja drzewa (łączenie i usuwanie podobnych fragmentów)
- Faza II generacja kodu w postaci plików wynikowych (ang.: *object*) \*.obj (\*.o)
- Opcjonalnie: optymalizacja łączenie powtarzających się fragmentów kodu maszynowego.
- Konsolidacja plików wynikowych z bibliotekami \*.lib i tworzenie kodu wykonywalnego

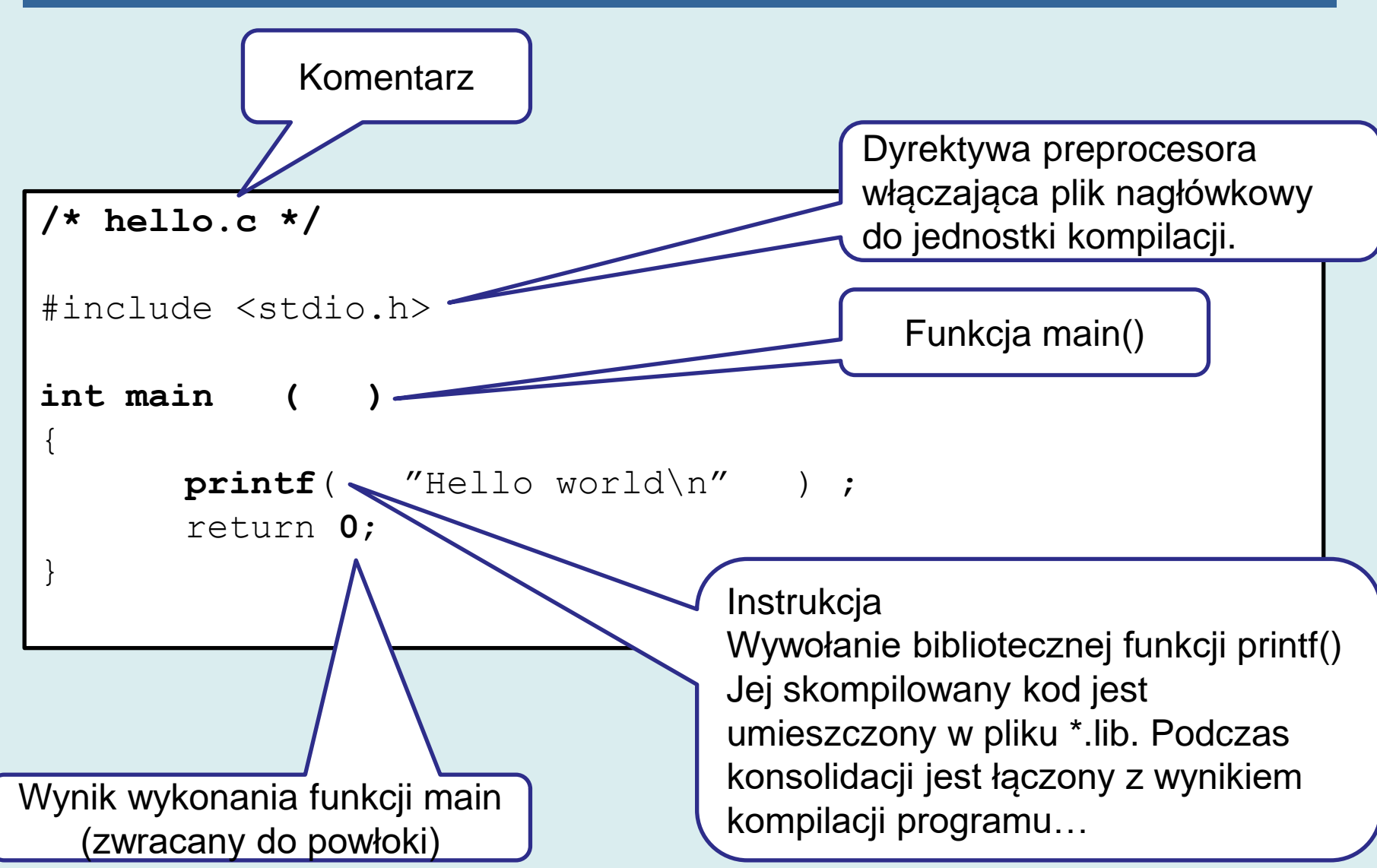

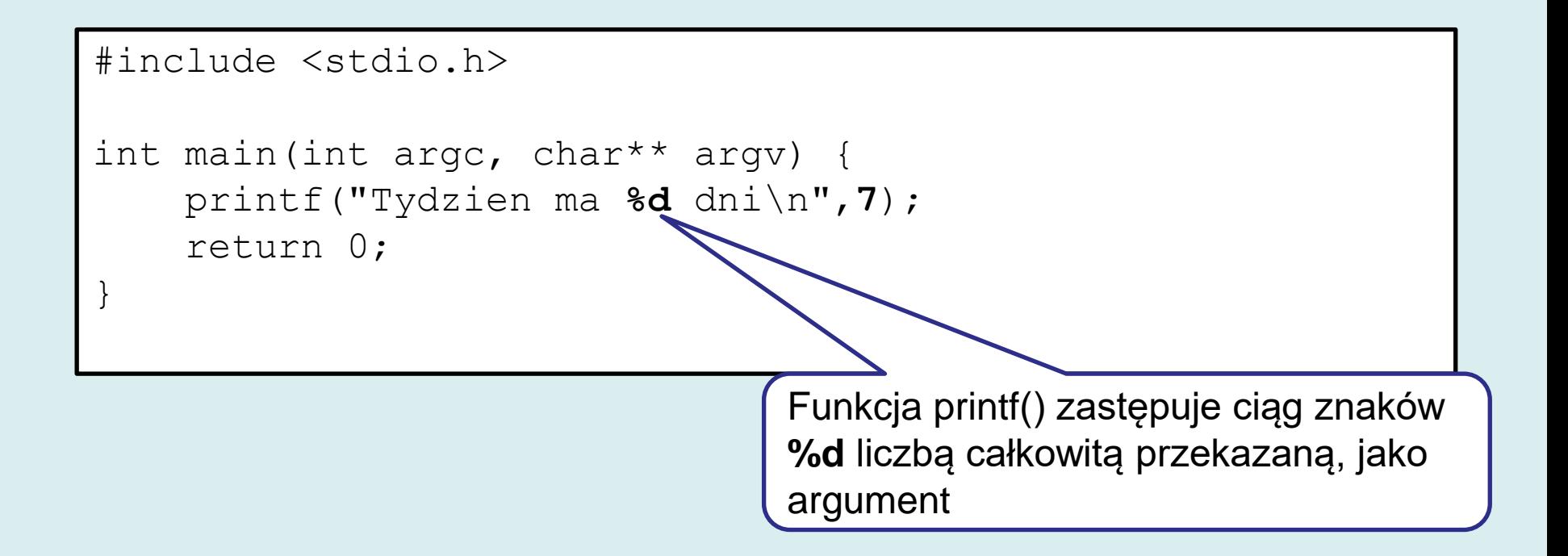

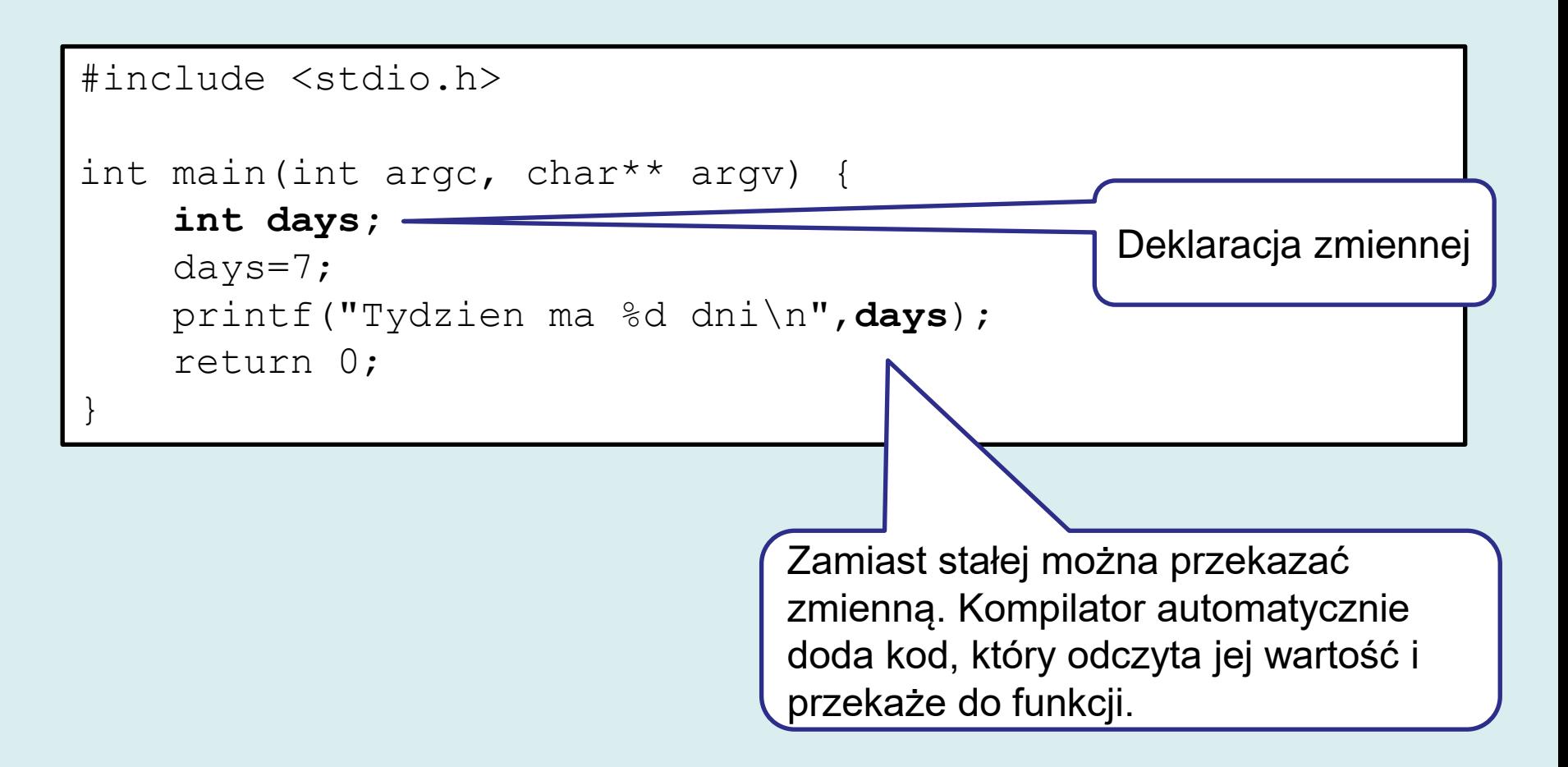

Deklaracja stałej preprocesora NUMBER\_OF\_DAYS

#include <stdio.h> #define **NUMBER\_OF\_DAYS** 7

```
int main(int argc, char** argv) {
```
int days;

```
days=NUMBER OF DAYS;
```

```
printf("Tydzien ma %d\alphai\n",days);
```
return 0;

}

```
W wyniku działania preprocesora 
każde wystąpienie 
NUMBER_OF_DAYS zostanie 
zastąpione wartością stałej (7) 37
```
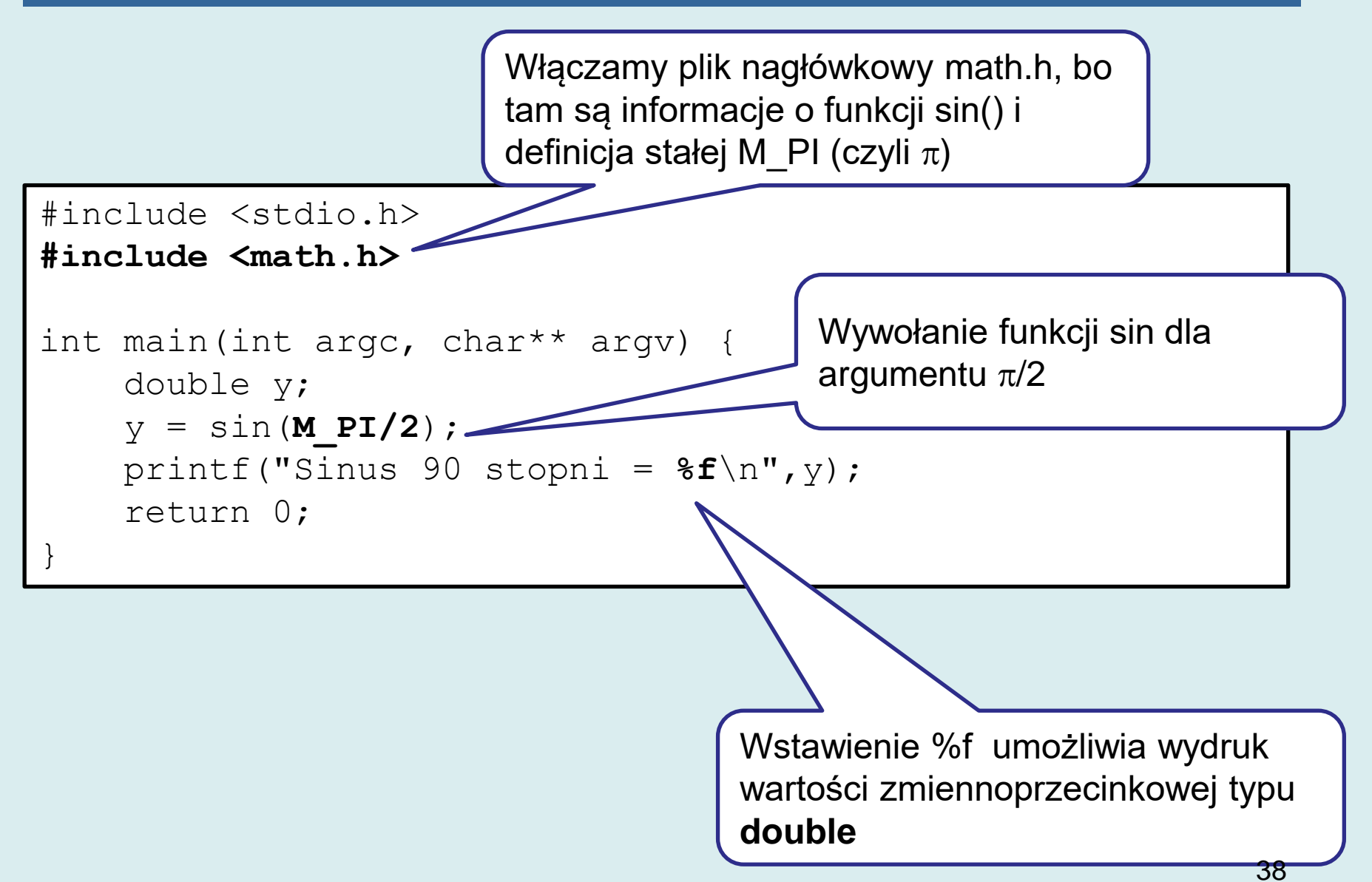

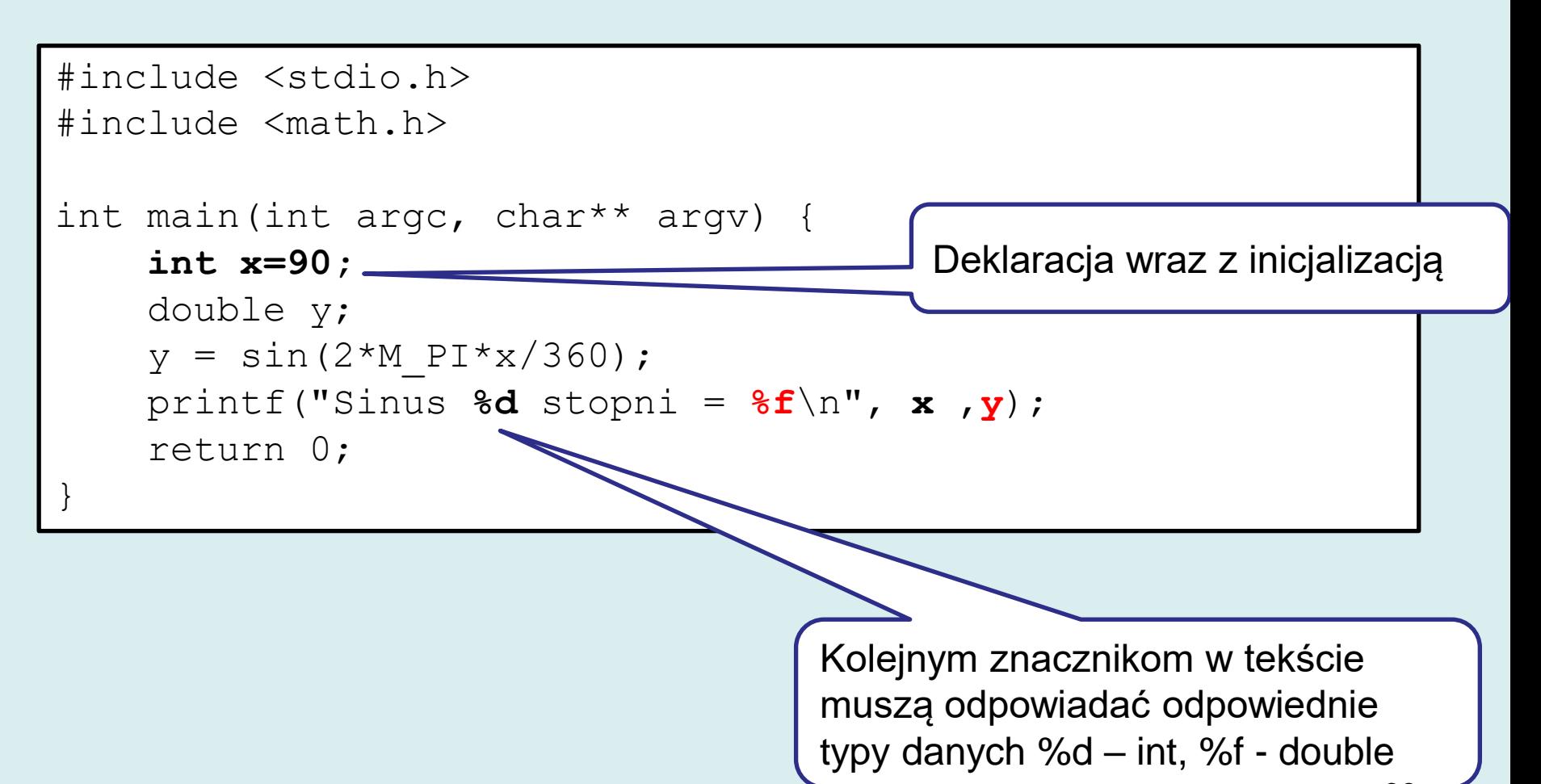

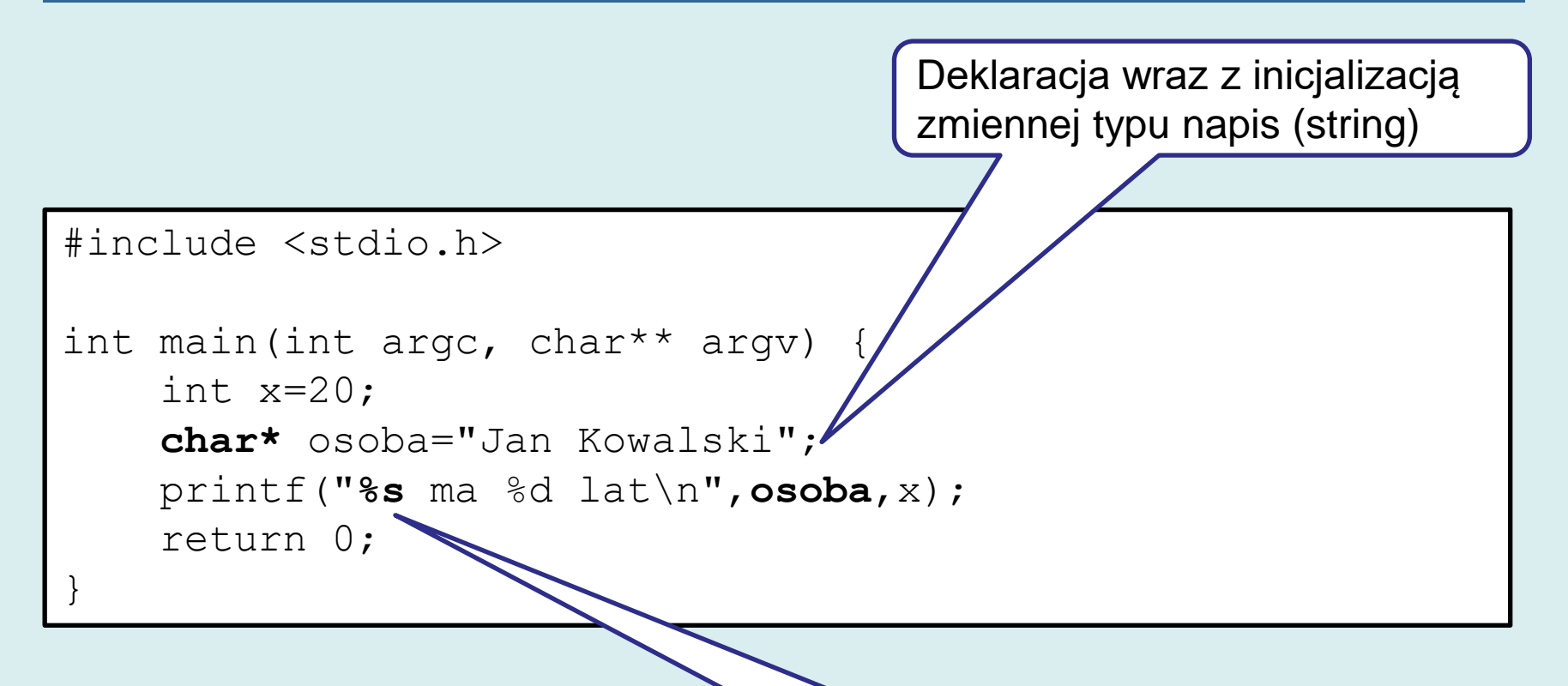

Możemy też wypisać tekst stosując znacznik **%s** (zmienna **osoba**)

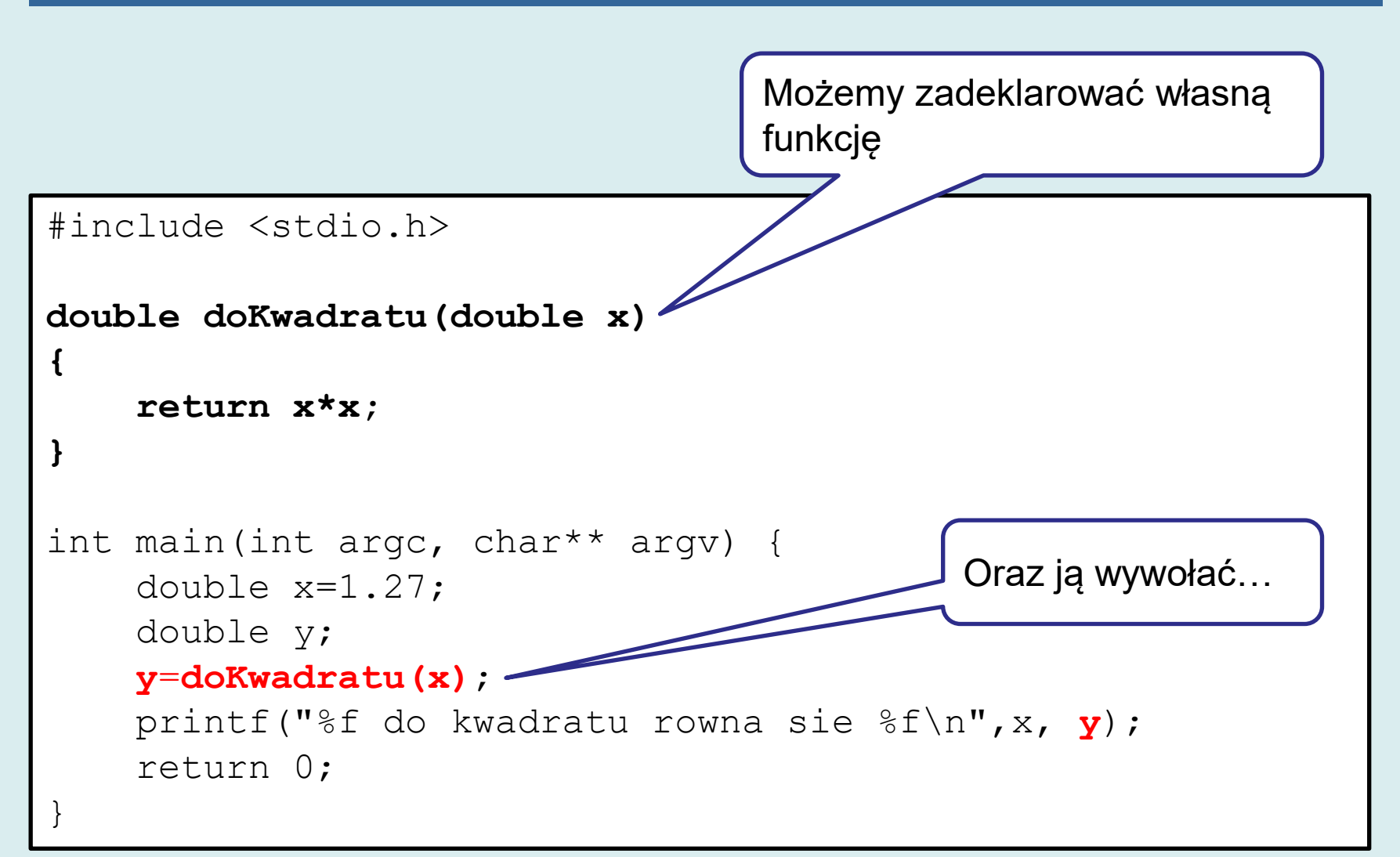

```
#include <stdio.h>
double doKwadratu(double x)
{
     return x*x;
}
int main(int argc, char** argv) {
     double x=1.27;
     //double y;
     //y=doKwadratu(x);
     printf("%f do kwadratu rowna sie %f\n",x, doKwadratu(x));
     return 0;
}
                                      Nie jest konieczne wywołanie 
                                      etapami. Jako argument funkcji 
                                      można przekazać rezultat 
                                      wywołania innej funkcji…
```

```
#include
void wypiszKwadrat(double x)
{
     printf("%f do kwadratu rowna sie %f\n",x,x*x);
}
int main(int argc, char** argv) {
     double x=1.27;
     wypiszKwadrat(x);
     return 0;
}
            Funkcja nie musi zwracać wartości. 
            Jeśli jej nie zwraca wpisujemy void
```
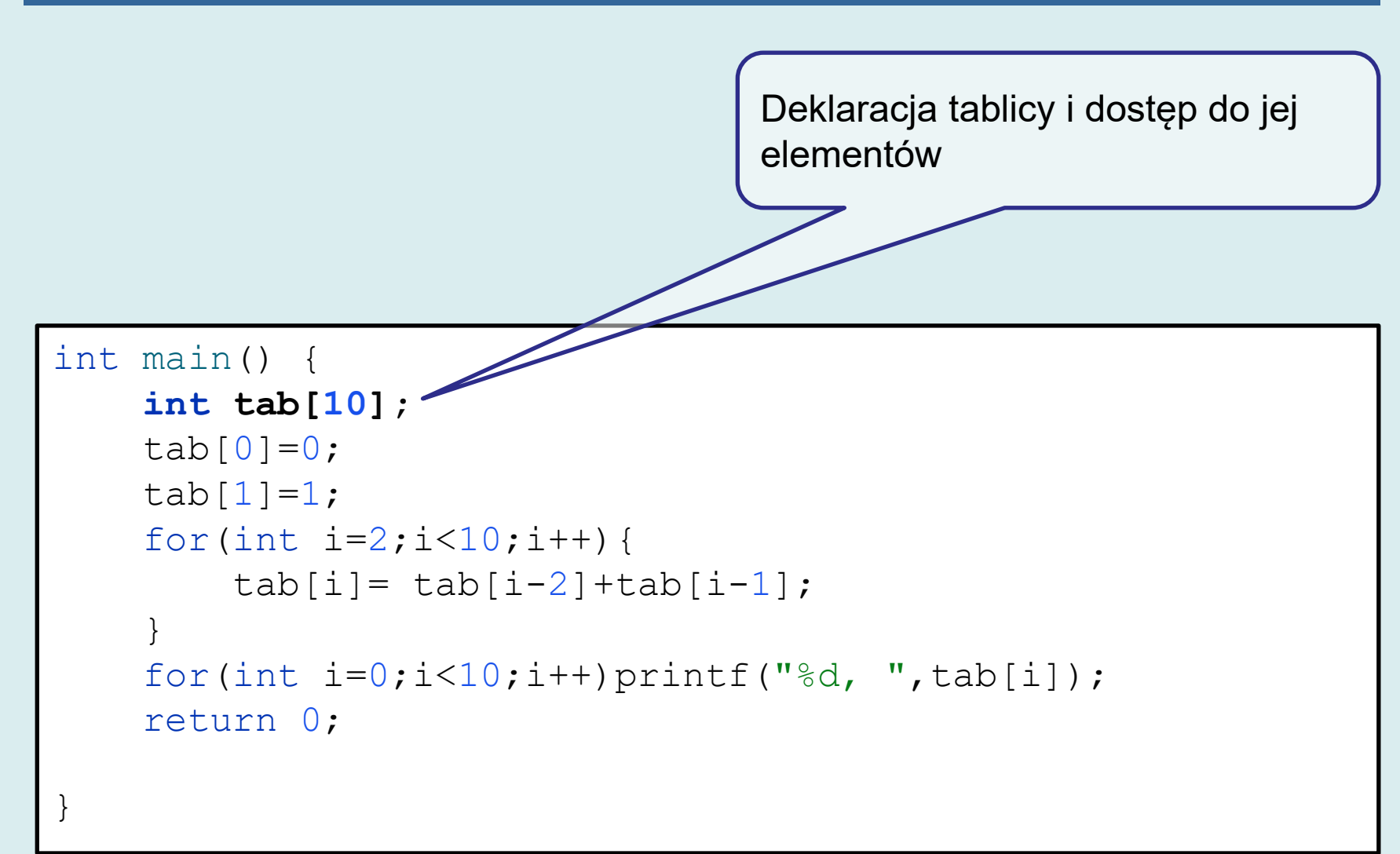

Przekazując tablicę do funkcji na ogół musimy podać jej rozmiar

```
45
void print_table(double tab[],int size){
     printf("[");
    for(int i=0; i<size; i++){
          printf("%f, ",tab[i]);
 }
     printf("]");
}
int main() {
    double tab[] = \{1, 2, 2.5, 3\};print table(tab, 4);
     return 0;
}
                                       Deklaracja tablicy (połączona z 
                                       inicjalizacją)
```
• Elementy programu mogą być umieszczone w jednym lub wielu **plikach źródłowych** oraz **bibliotekach**.

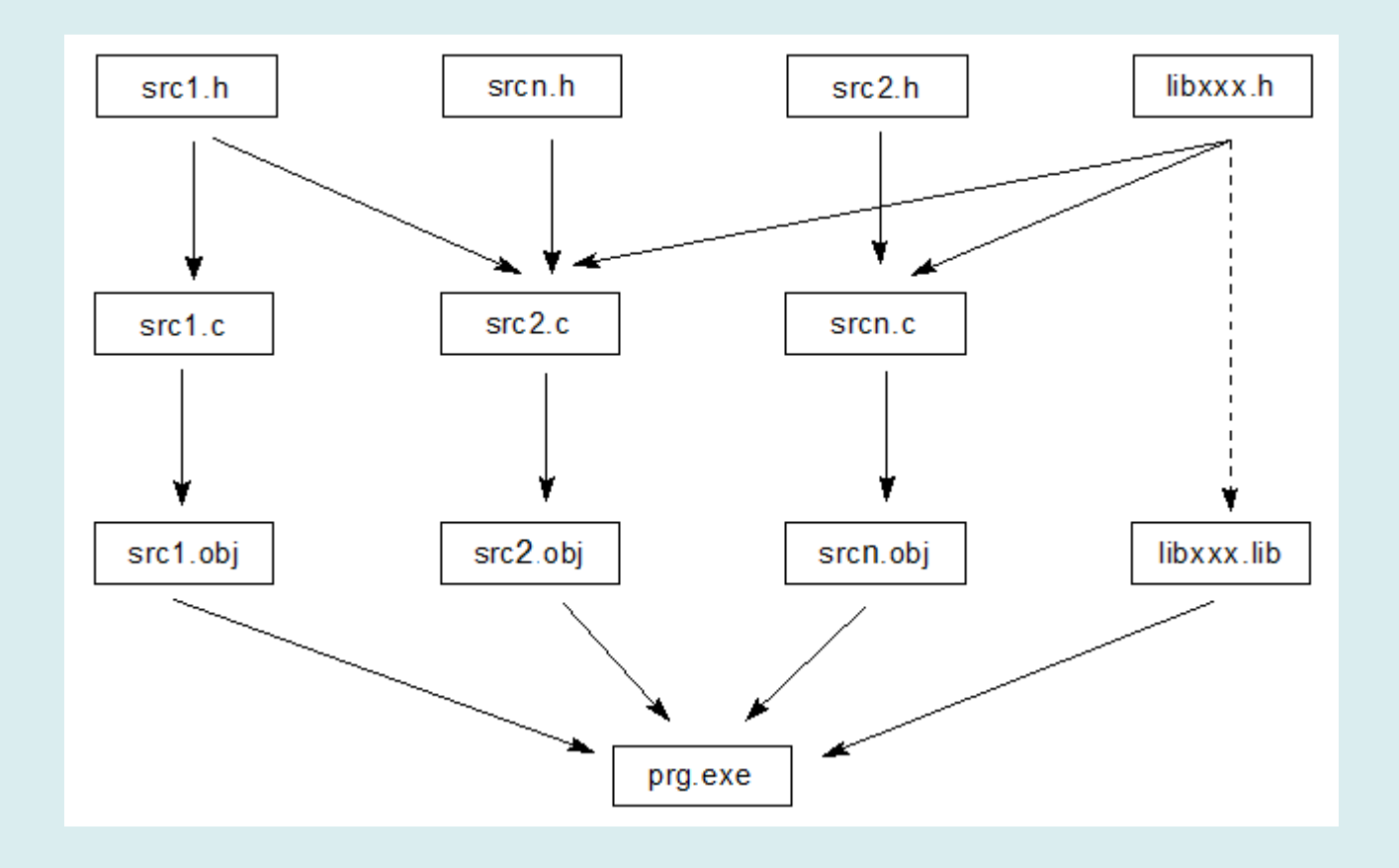

• Pliki źródłowe (\*.c, \*.cpp, \*.h) tworzone są przez programistę aplikacji

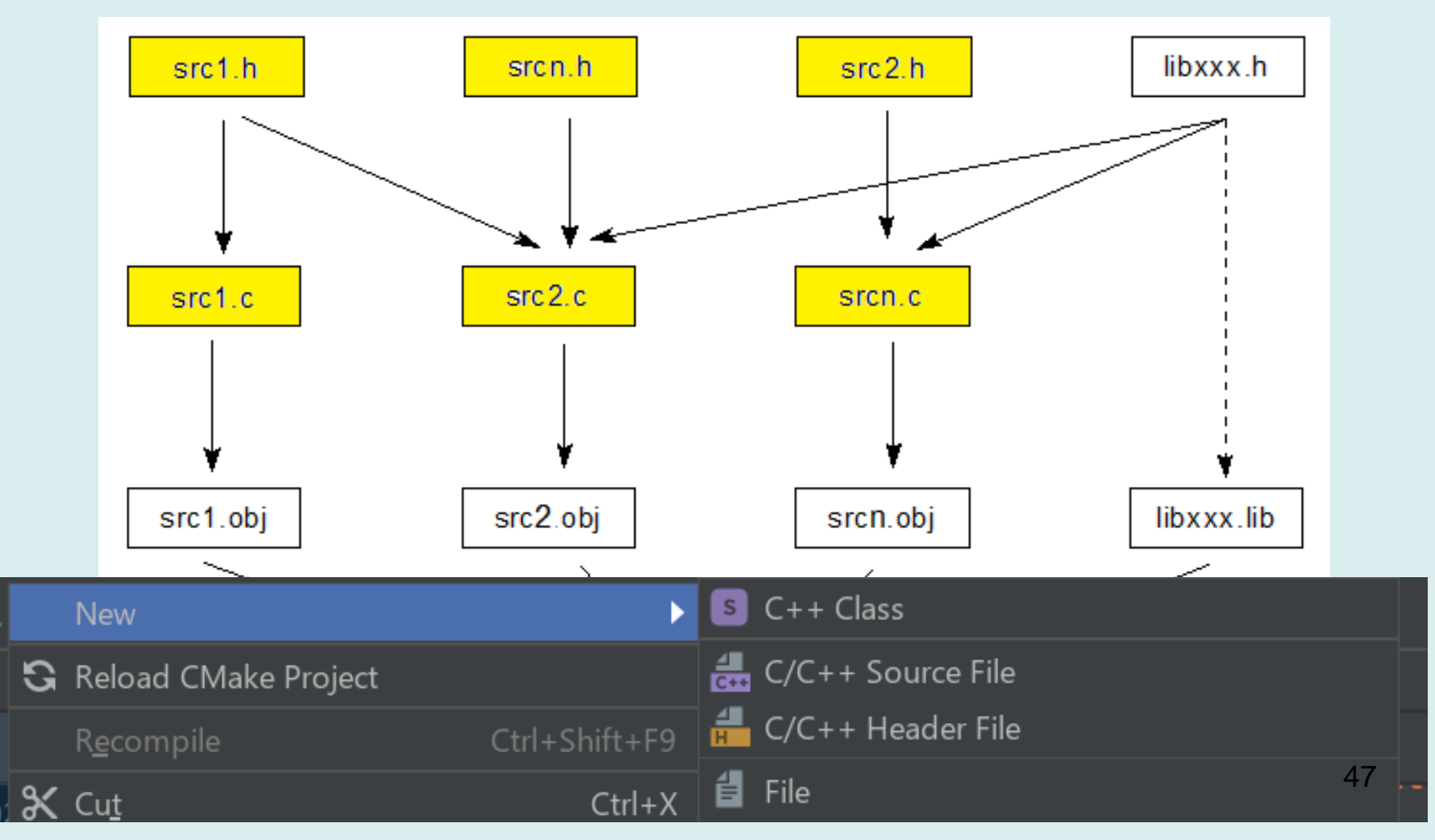

• Pliki biblioteczne wraz z nagłówkami (libxxx.h) najczęściej dostarczane są przez autorów kompilatora.

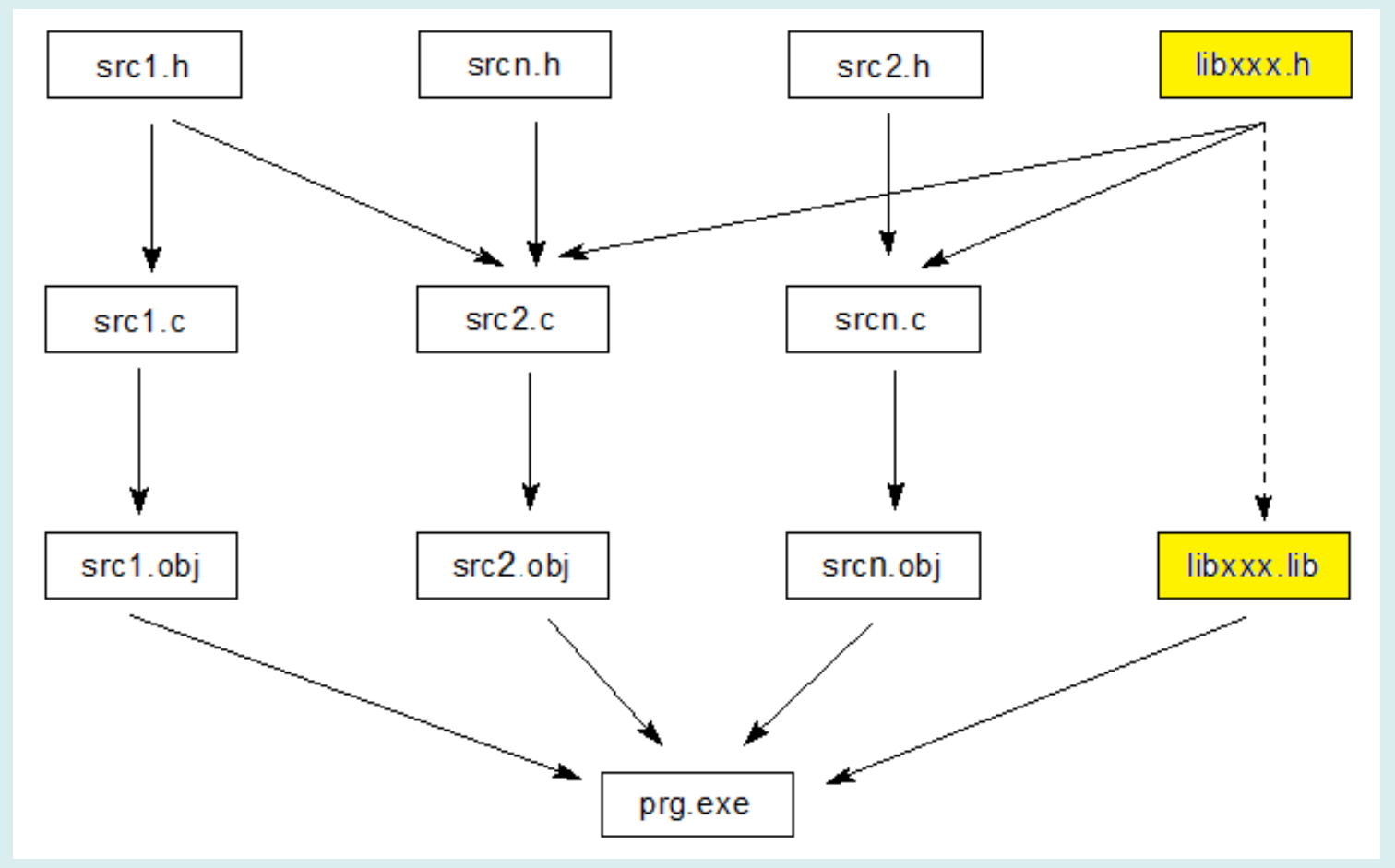

48

- Podczas kompilacji przetwarzany jest jeden moduł:
	- plik źródłowy \*.c
	- wraz z włączonymi plikami nagłówkowymi \*.h

Zużycie zasobów jest znacznie mniejsze, niż gdyby poddać kompilacji olbrzymi plik źródłowy złożony ze wszystkich plików składowych.

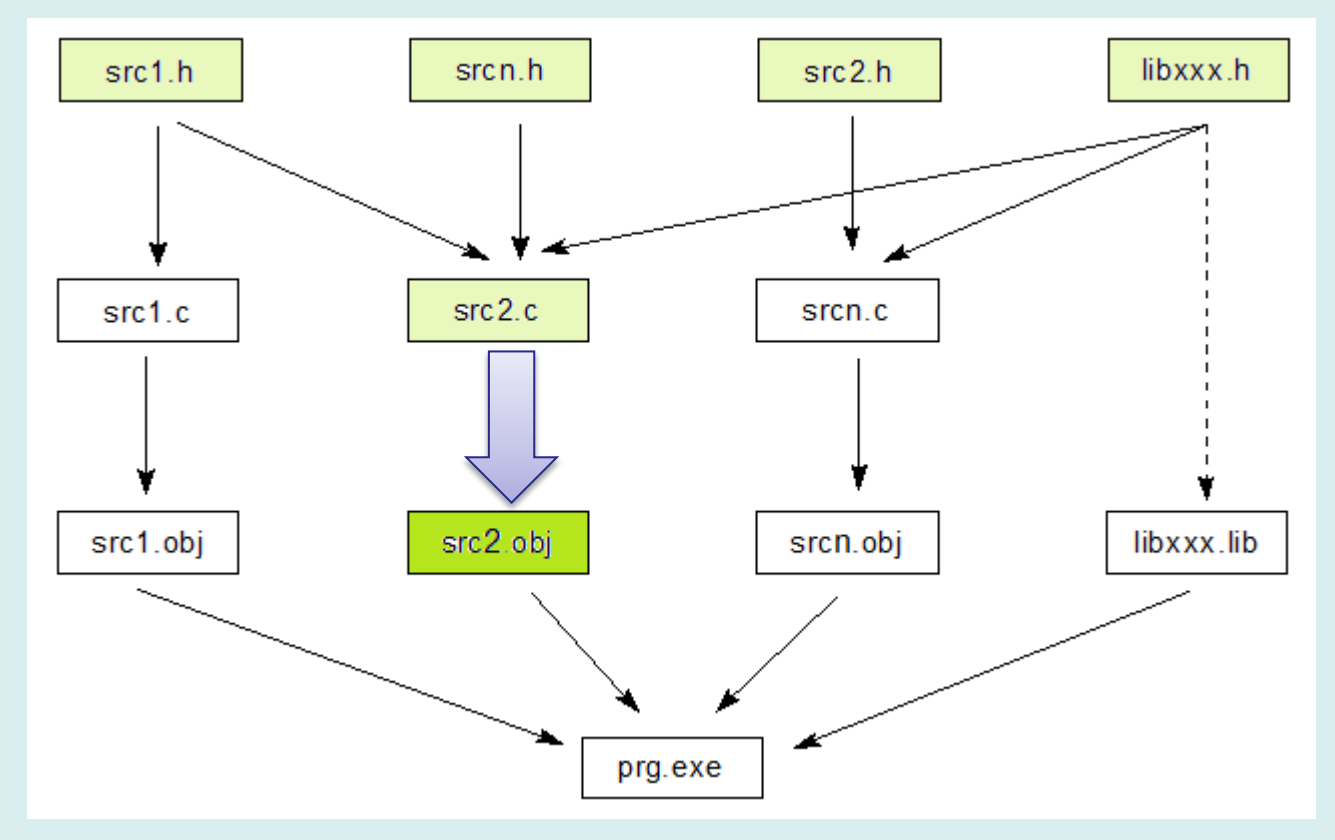

• W wyniku konsolidacji (linkowania) plików \*.obj i bibliotek \*.lib powstaje kod wykonywalny

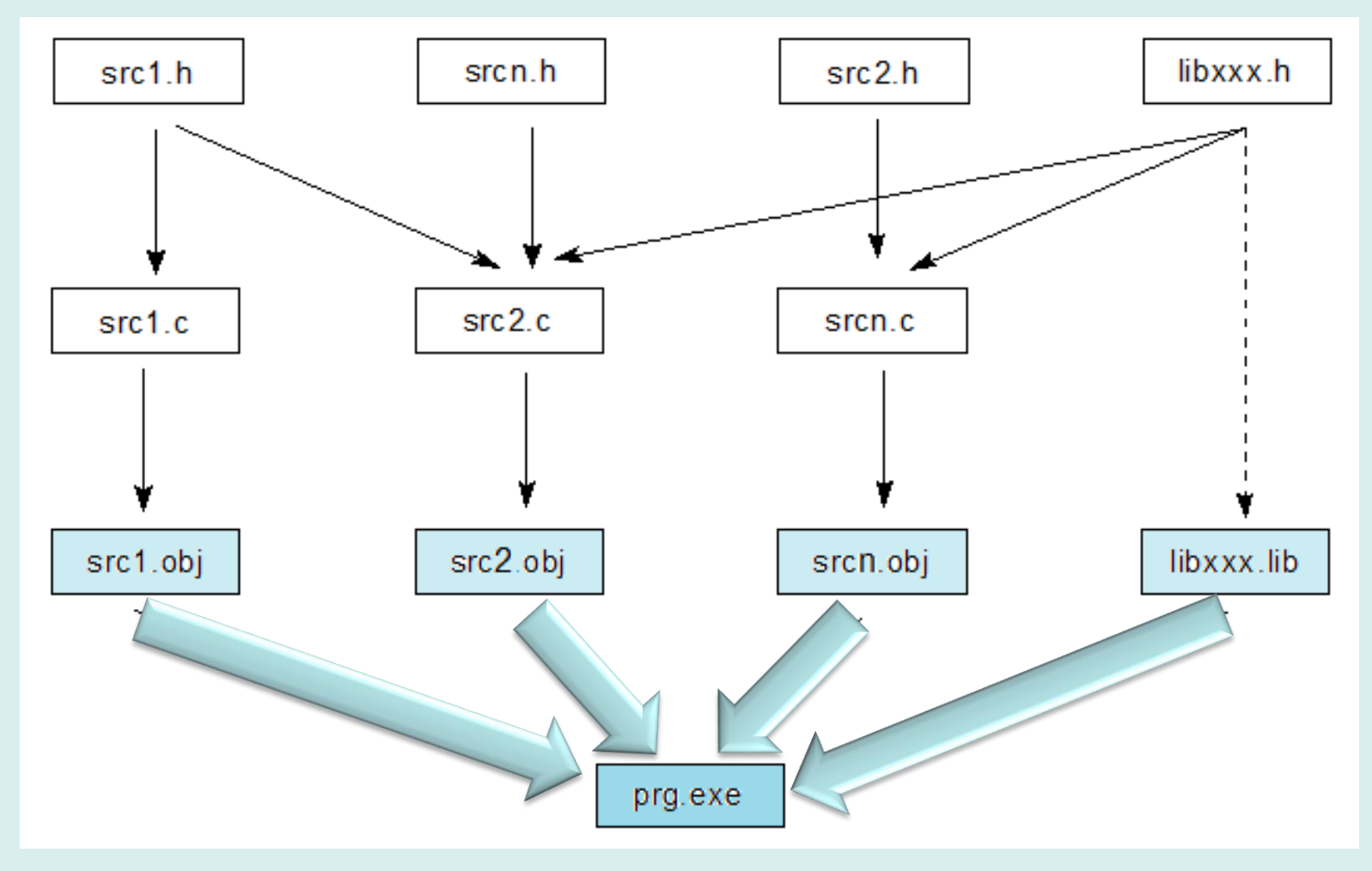

## **Budowa programu wielomodułowego 1**

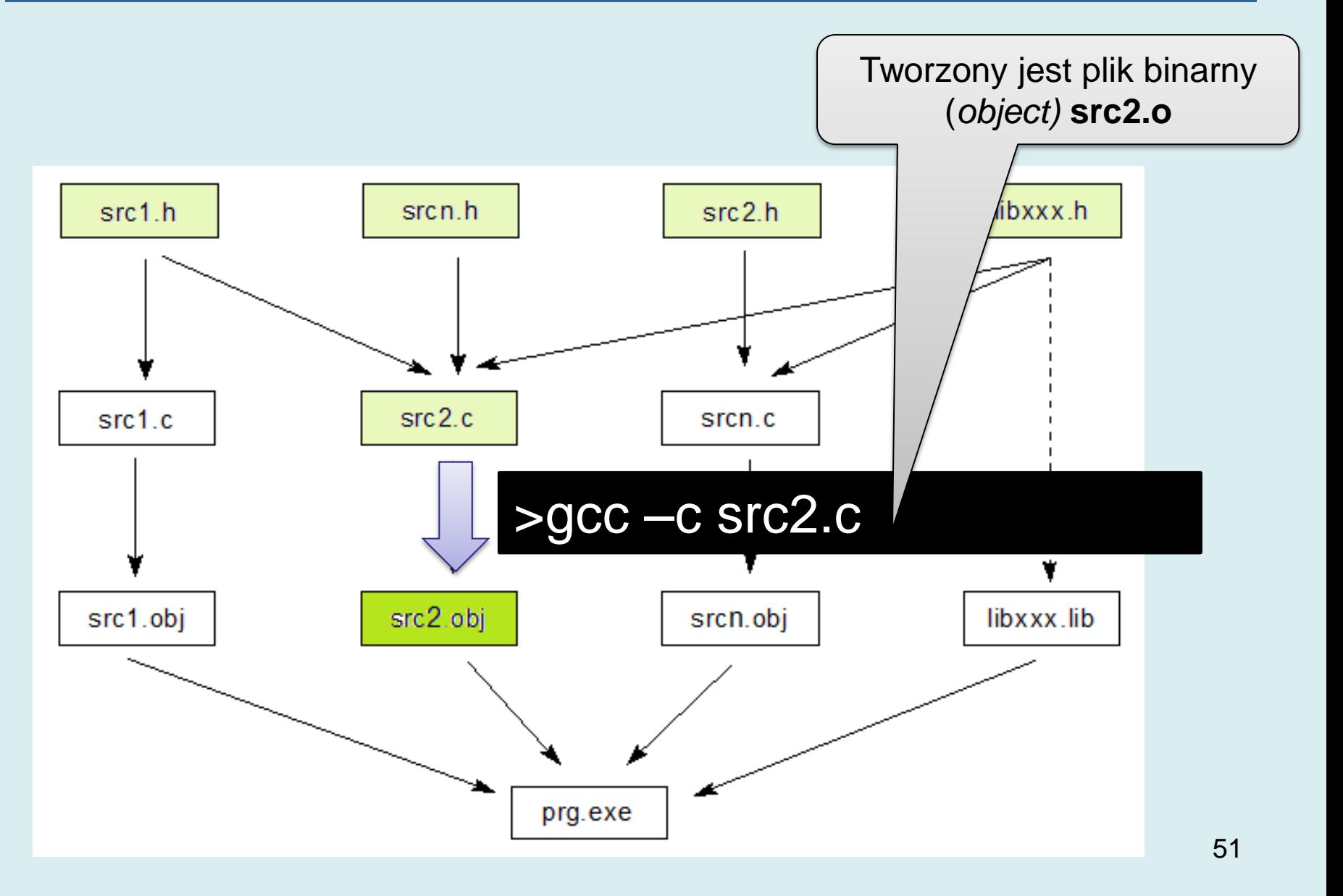

# **Budowa programu wielomodułowego 2**

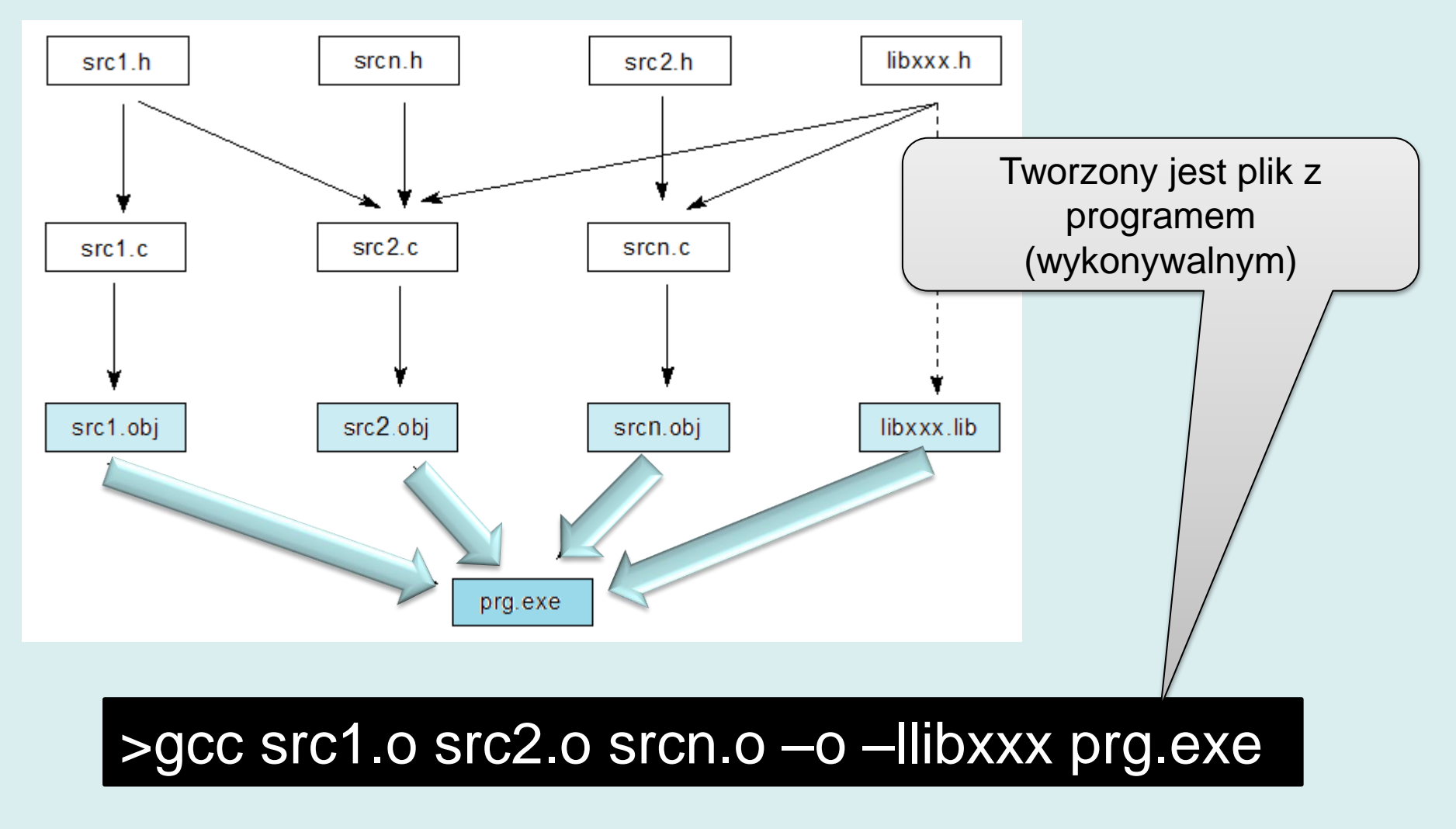

## **Budowa programu wielomodułowego 3**

• Operacja może być wykonana w jednym wywołaniu:

#### **gcc scr1.c src2.c srcn.c –llibxx –o prog.exe**

- Ale minimalna zmiana w jednym module wymaga rekompilacji wszystkich…
- Zazwyczaj pomocniczą rolę pełni program **make**
	- porównuje czasy plików,
	- jeśli plik wynikowy jest starszy niż źródłowy, buduje wymagany moduł
- Pisanie plików konfiguracyjnych **makefile** dla programu **make** jest dość trudne…

# **IDE**

IDE (*Integrated Development Environment*) to zintegrowane środowisko budowy aplikacji w C/C++:

- Zarządza zbiorem plików (projektem)
- Pozwala na wybranie bibliotek
- Automatycznie buduje **makefile** (także budując drzewo włączanych plików nagłówkowych: dyrektywy #include "srcn.h")
- Automatycznie wywołuje program  $make \rightarrow$  kompilator i konsolidator
- Dostarcza inteligentnego edytora podświetlanie składni, automatyczne uzupełnianie nazw, refaktoryzacja kodu…
- Integruje się z debuggerem programem do śledzenia wykonania i usuwania błędów **1988 wykonania** i usuwania błędów **54**

#### • NetBeans <http://netbeans.org/>

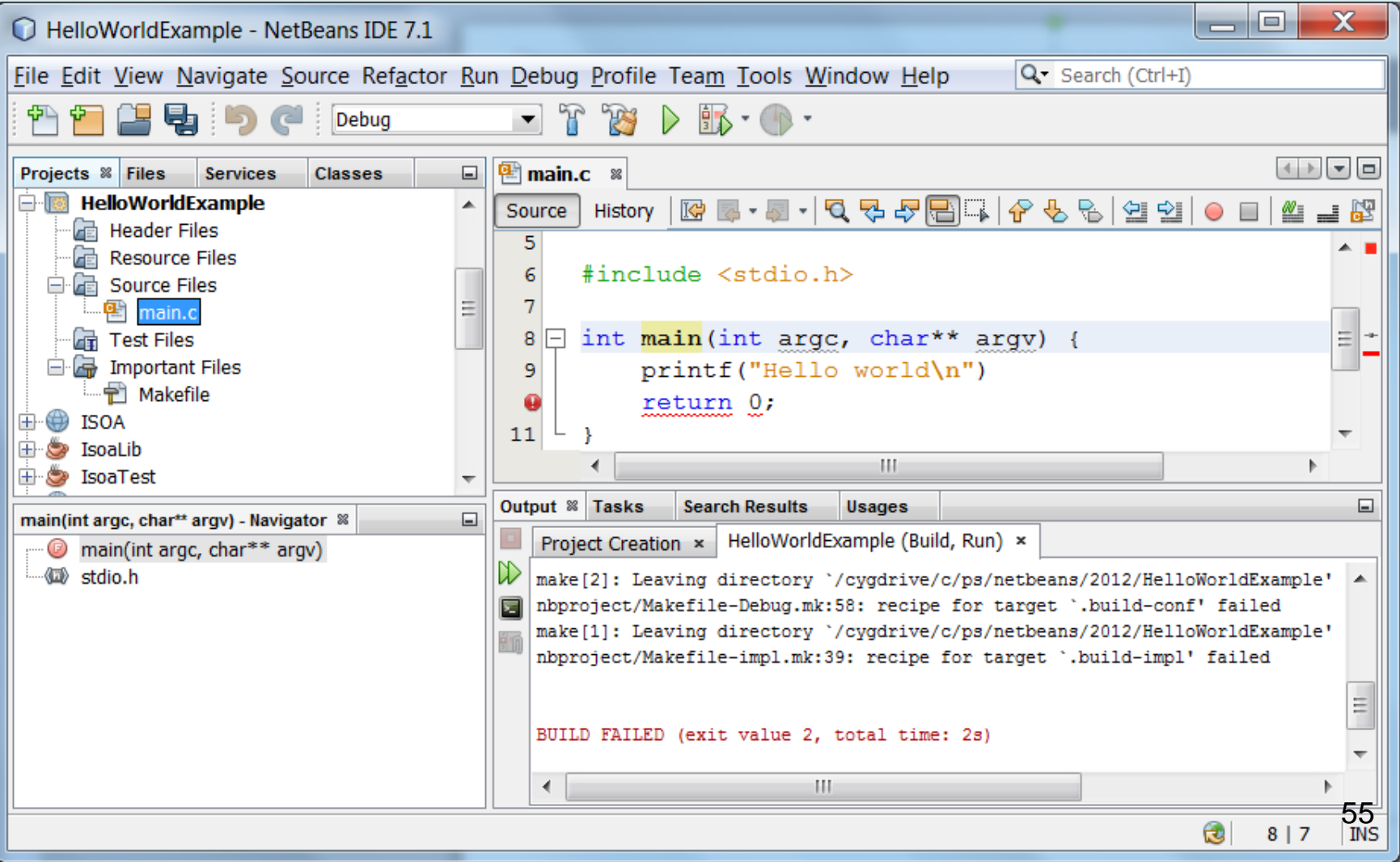

#### • DevCpp <http://www.bloodshed.net/dev/devcpp.html>

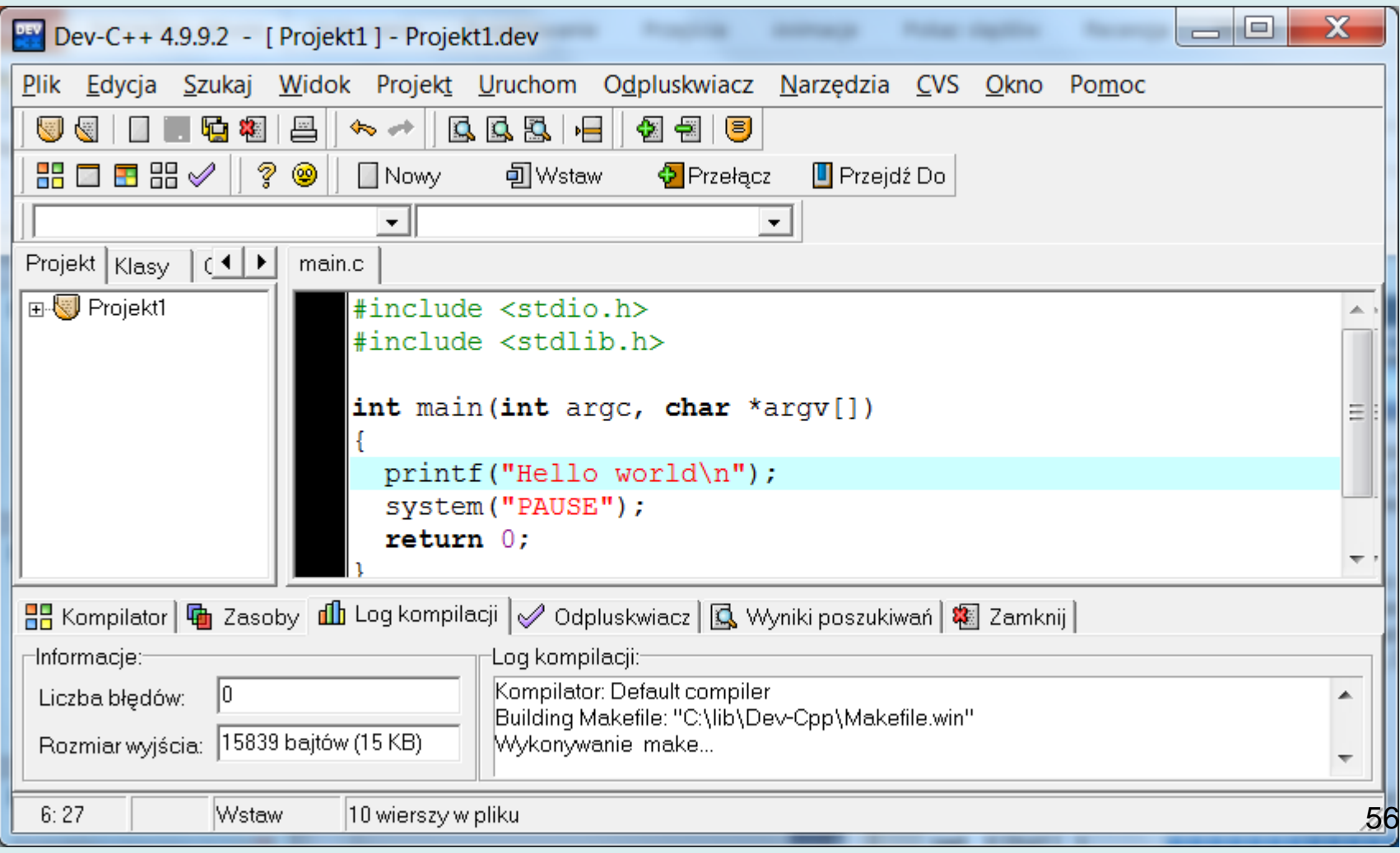

#### • Microsoft Visual Studio (dostępne dla studentów AGH)

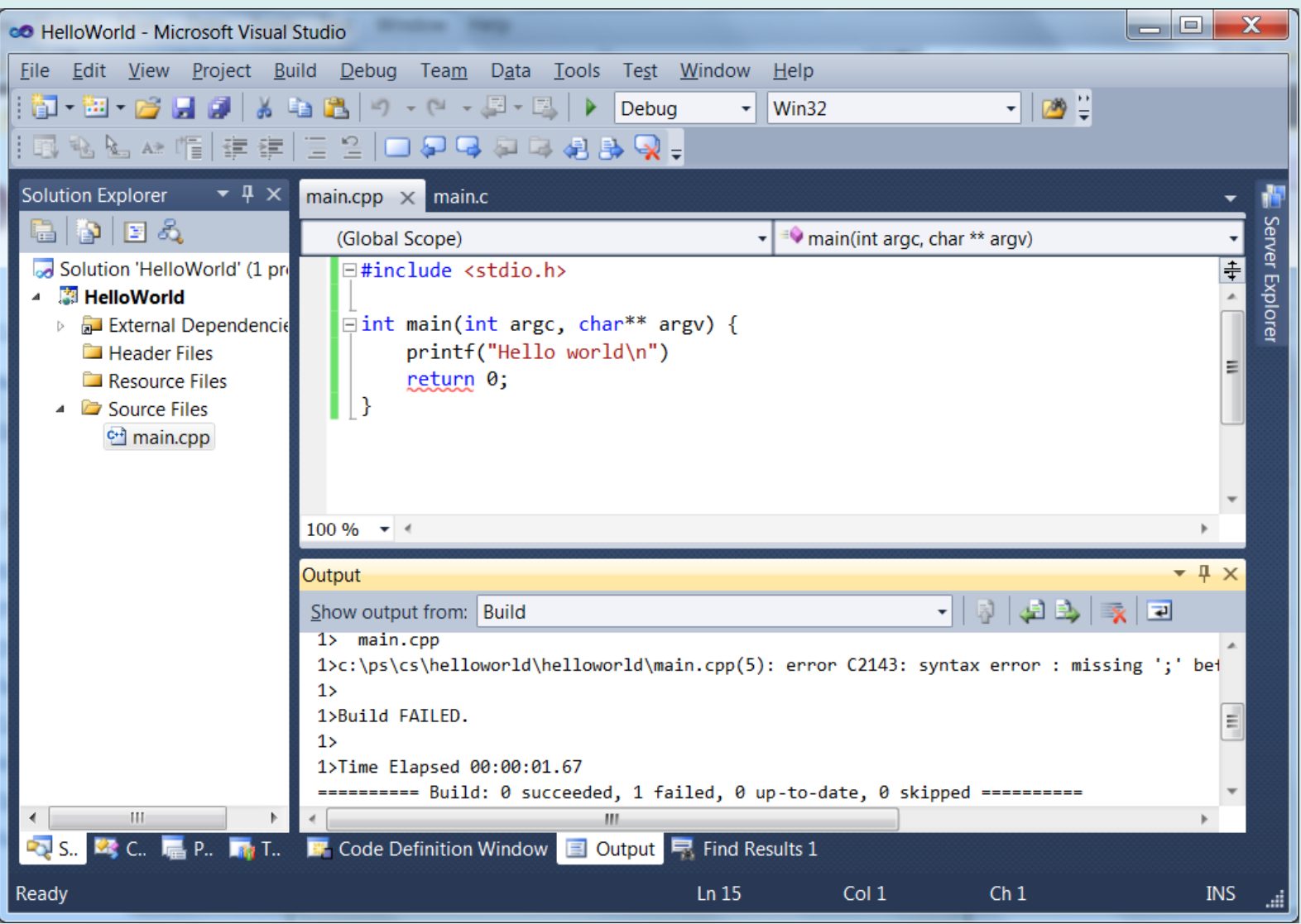

57

#### • CodeBlocks

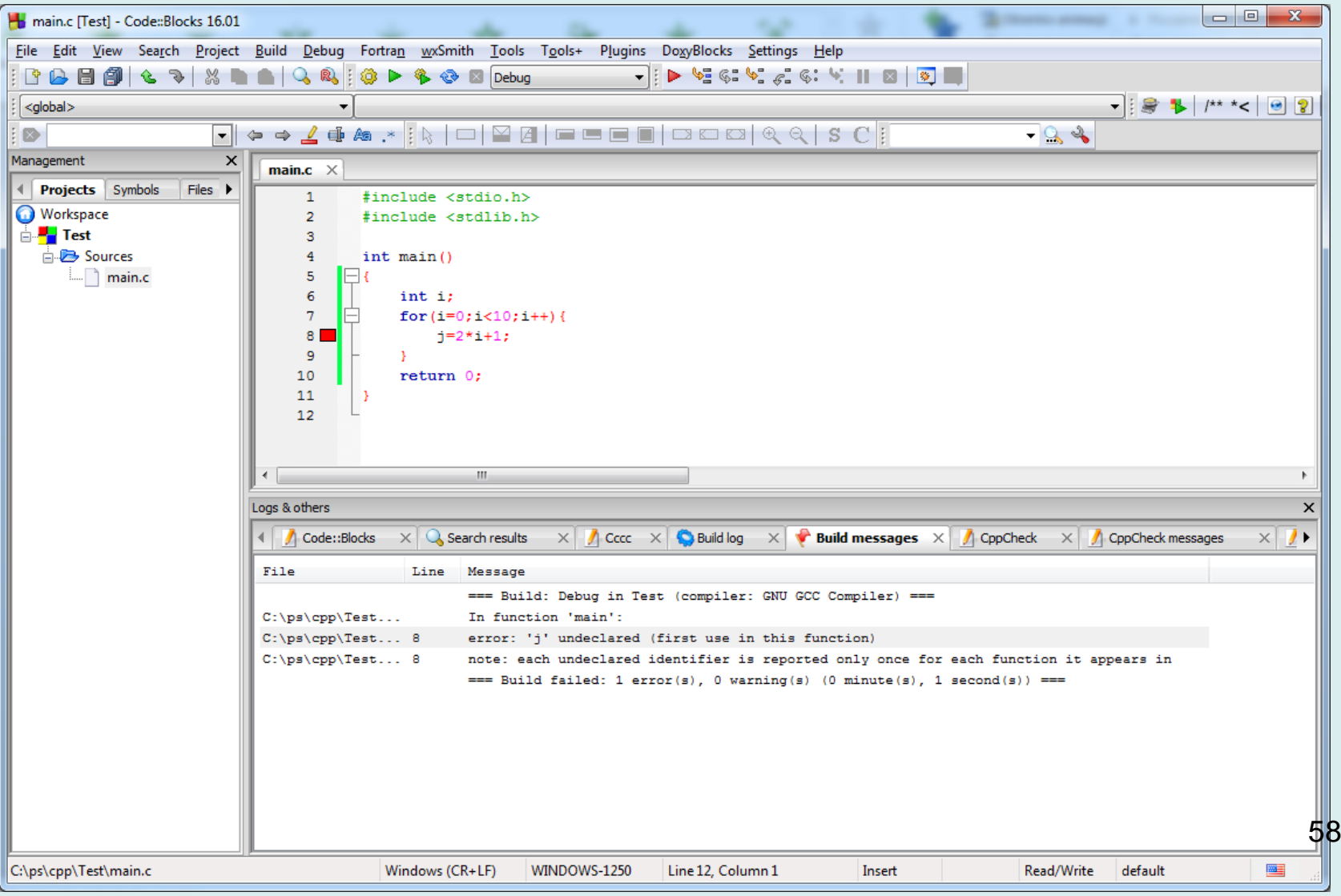

#### **CLion**

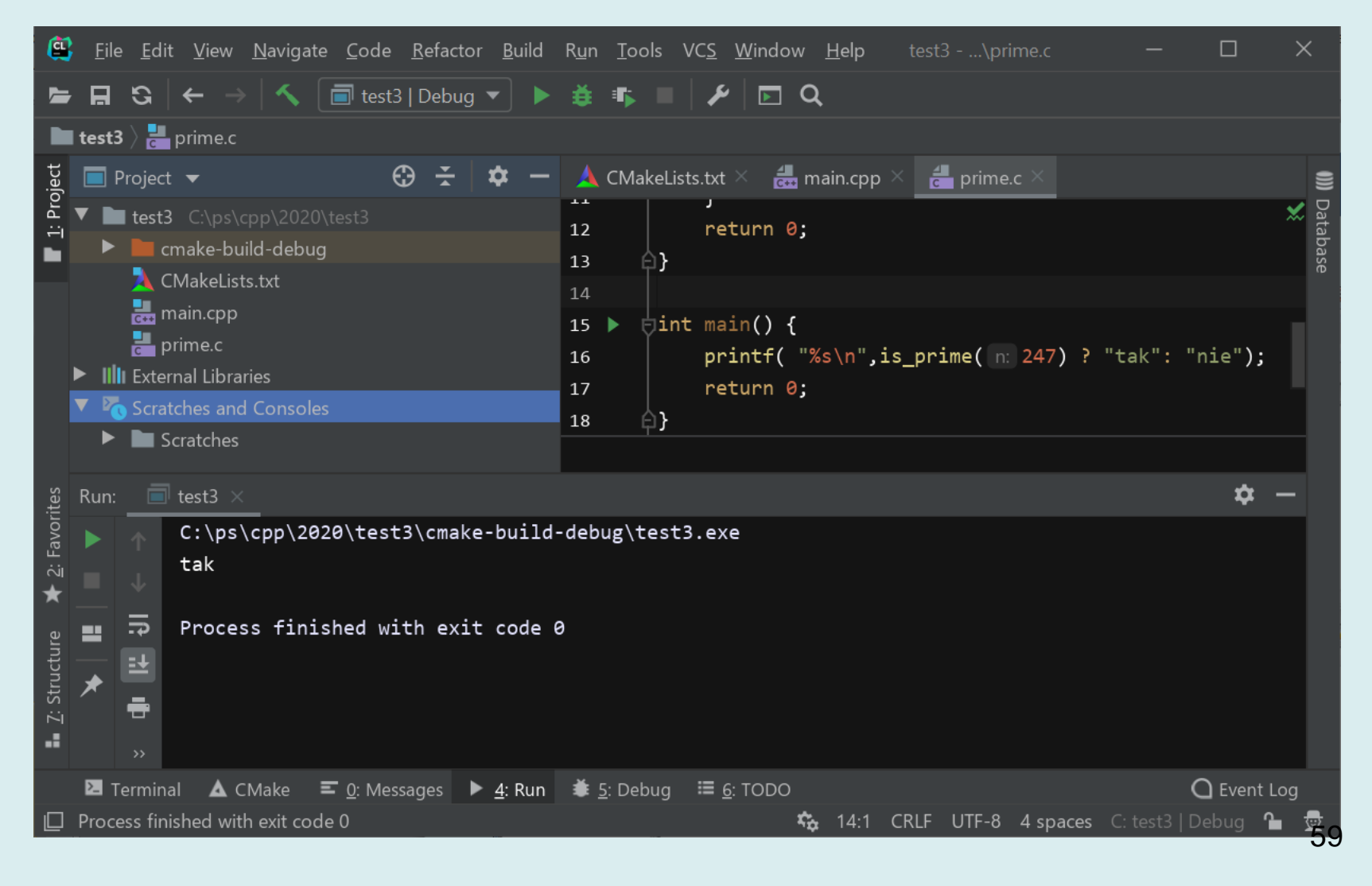

• Interfejs webowy, np.<https://ide.geeksforgeeks.org/>

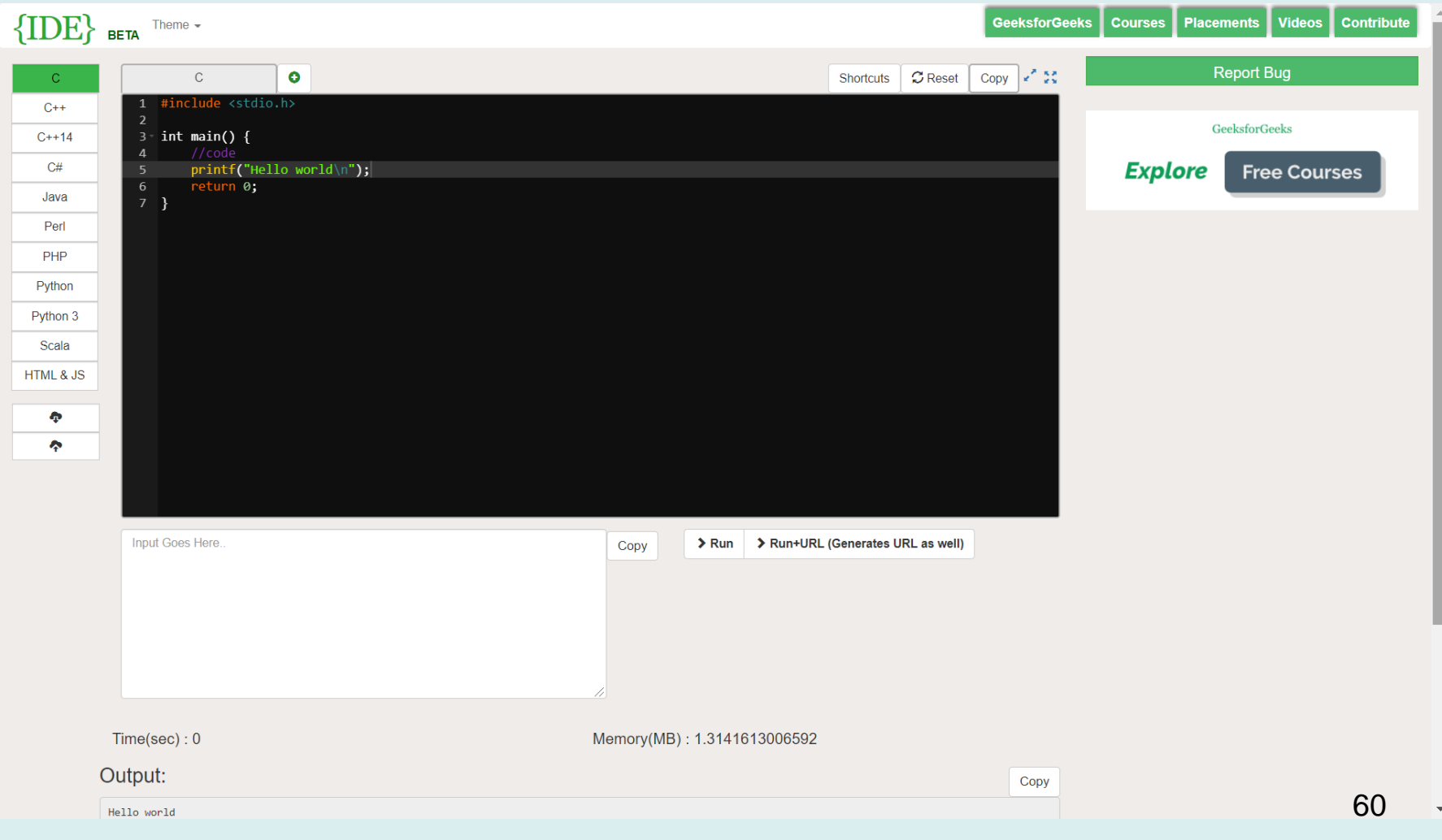

I wiele innych:

- Eclipse + CDT (C/C++ Development Tooling) <http://www.eclipse.org/cdt/>
- Google: best IDE C for linux/windows/mac

## **Do zapamiętania**

- **Preprocesor** włącza pliki nagłówkowe, zamienia symbole na wartości, także zastępuje fragmenty kodu
- **Kompilator** analizuje składnię, wykrywa błędy, tworzy pliki wynikowe *object*
- **Konsolidator** (linker) łączy pliki wynikowe z bibliotekami i tworzy plik wykonywalny (\*.exe)
- Program **make** organizuje proces budowy programu
- **IDE** pozwala skupić się na programowaniu, ma przyjazny edytor, automatycznie buduje makefile, uruchamia kompilator i konsolidator, wyświetla błędy, integruje się z debuggerem.